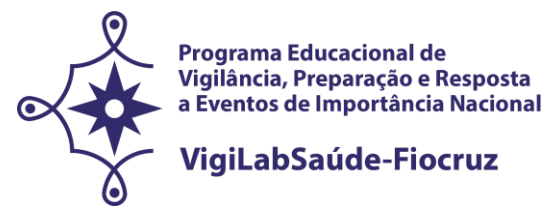

**\_\_\_\_\_\_\_\_\_\_\_\_\_\_\_\_\_\_\_\_\_\_\_\_\_\_\_\_\_\_\_\_\_\_\_\_\_\_\_\_\_\_\_\_\_\_\_\_\_\_\_\_\_\_\_\_\_\_\_\_\_\_\_\_\_\_\_\_\_\_\_\_\_\_\_\_\_** 

# **CHAMADA ESPECIAL PARA O PROGRAMA EDUCACIONAL EM SAÚDE PÚBLICA COM FOCO NA VIGILÂNCIA, PREPARAÇÃO E RESPOSTA A EVENTOS DE IMPORTÂNCIA NACIONAL - VIGILABSAÚDE‐FIOCRUZ STRICTO SENSU - SELEÇÃO PÚBLICA DE DOUTORADO 2022**

NOTA: Prorrogação da data de inscrição do processo seletivo. Verificar o ajuste no cronograma no anexo 8 deste edital.

**\_\_\_\_\_\_\_\_\_\_\_\_\_\_\_\_\_\_\_\_\_\_\_\_\_\_\_\_\_\_\_\_\_\_\_\_\_\_\_\_\_\_\_\_\_\_\_\_\_\_\_\_\_\_\_\_\_\_\_\_\_\_\_\_\_\_\_\_\_\_\_\_**

#### **Publicado em 21/02/2021**

**Chamada especial de seleção pública para candidatos ao doutorado oferecido pelo Programa Educacional em Saúde Pública, com foco na vigilância, preparação e resposta a eventos de importância nacional – VigiLabSaúde-Fiocruz. O VigiLabSaúde-Fiocruz que será realizado pelo consórcio entre os Programas de Pós-Graduação na modalidade acadêmica em Saúde Pública (PPGSP), em Saúde Pública e Meio Ambiente (PPGSPMA) e em Epidemiologia em Saúde Pública (PPGEPI), da Escola Nacional de Saúde Pública Sergio Arouca (ENSP/Fiocruz), e o Programa de Pós-Graduação em Saúde Pública do Instituto Aggeu Magalhães (PPGSP/IAM/Fiocruz Pernambuco).**

**COORDENAÇÃO DO VIGILABSAÚDE-FIOCRUZ:** Eduarda Ângela Pessoa Cesse

**COORDENAÇÃO DOS PROGRAMAS Saúde Pública-PPGSP [\(http://ensino.ensp.fiocruz.br/cursos/mestrado-e-doutorado/saude-publica\)](http://ensino.ensp.fiocruz.br/cursos/mestrado-e-doutorado/saude-publica)** Dr.Rondineli Mendes da Silva Dr.ª Vera Lúcia Luiza

**Saúde Pública e Meio Ambiente-PPGSPMA [\(http://ensino.ensp.fiocruz.br/cursos/mestrado-e-doutorado/saude-publica-e-meio-ambiente\)](http://ensino.ensp.fiocruz.br/cursos/mestrado-e-doutorado/saude-publica-e-meio-ambiente)** Dr. Enrico Mendes Saggioro Dr. Paulo Rubens Guimarães Barrocas

**Epidemiologia em Saúde Pública-PPGEPI [\(http://ensino.ensp.fiocruz.br/cursos/mestrado-e-doutorado/epidemiologia-em-saude](http://ensino.ensp.fiocruz.br/cursos/mestrado-e-doutorado/epidemiologia-em-saude-publica)[publica\)](http://ensino.ensp.fiocruz.br/cursos/mestrado-e-doutorado/epidemiologia-em-saude-publica)** Dr.ª Maria de Jesus Mendes da Fonseca Dr. Daniel Antunes Maciel Villela

**Saúde Pública-PPGSP/IAM**

([https://www.cpqam.fiocruz.br//ensino/ppgsp/sobre/saibamais](https://www.cpqam.fiocruz.br/ensino/ppgsp/sobre/saibamais) ) Dra. Katia Rejane de Medeiros

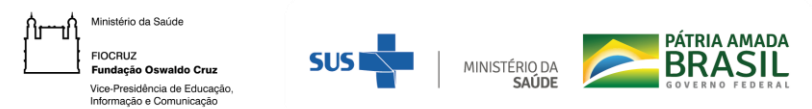

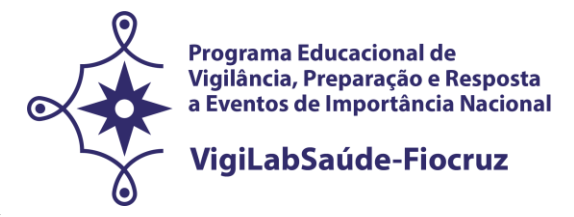

Dra. Ana Claudia Figueiró

## Link do vídeo institucional (FIOCRUZ): [https://youtu.be/9\\_V-1mM1j1c](https://youtu.be/9_V-1mM1j1c)

#### **1. ORIENTAÇÕES GERAIS**

1.1. O processo de que trata essa chamada especial tem a finalidade de selecionar e classificar os candidatos para ingresso no **Programa Educacional em Vigilância em Saúde Pública com foco na vigilância, preparação e resposta a eventos de importância nacional – VigiLabSaúde-Fiocruz, por meio do consórcio de Programas de Pós-Graduação** *Stricto Sensu* **da Fiocruz, para oferta de vagas aos cursos de doutorado acadêmico** dos Programas em Saúde Pública (PPGSP), em Saúde Pública e Meio Ambiente (PPGSPMA) e em Epidemiologia em Saúde Pública (PPGEPI), da Escola Nacional de Saúde Pública Sergio Arouca – ENSP/Fiocruz e o Programa de Pós-Graduação em Saúde Pública (PPGSP) do Instituto Aggeu Magalhães - IAM/Fiocruz Pernambuco. Para tirar dúvidas sobre o processo entrar em contato pelo e-mail [selecaodo.vigilabsaude@fiocruz.br.](mailto:selecaodo.vigilabsaude@fiocruz.br)

#### 1.2 **Objetivo Geral:**

Formar doutores de forma a fortalecer as ações e serviços de vigilância em saúde para resposta às emergências de Saúde Pública, por meio da oferta de turma doutorado acadêmico em Saúde Pública com ênfase em Vigilância e suas implicações no Sistema Nacional de Vigilância em Saúde do SUS.

#### 1.3 **Objetivos específicos:**

‐ Qualificar as atividades em investigação, educação, atenção e gestão em vigilância em saúde, por meio da formação dos profissionais que atuam nos sistemas de vigilância em saúde;

‐ Fomentar a colaboração entre profissionais das diversas regiões do Brasil e que atuam no campo da vigilância em saúde, notadamente para preparação e resposta das ações de vigilância em saúde, nas emergências de saúde pública de importância nacional e internacional;

‐ Promover a incorporação da epidemiologia aplicada aos serviços de saúde para o enfrentamento dos problemas prioritários e emergências em saúde pública nas diferentes regiões do Brasil;

‐ Aprimorar as atividades de vigilância em saúde com ênfase em doenças transmissíveis nas diferentes regiões do Brasil.

## **2. PROGRAMAS DE PÓS-GRADUAÇÃO STRICTO SENSU**

A **Escola Nacional de Saúde Pública Sergio Arouca - ENSP/FIOCRUZ** compreende quatro Programas de Pós-graduação *Stricto Sensu*, na modalidade acadêmica, cada um organizado em diferentes áreas de concentração. Contudo, para esta Seleção, três Programas encontram-se com vagas disponíveis à concorrência para o nível de doutorado acadêmico. São eles: Saúde Pública, Saúde Pública e Meio Ambiente e Epidemiologia em Saúde Pública. Um breve panorama dos Programas de

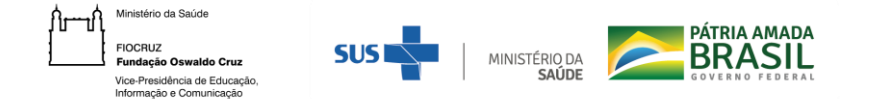

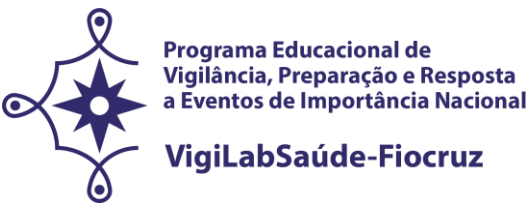

Pós-graduação da ENSP/Fiocruz pode ser conferido a seguir.

## O **Programa de Pós-Graduação em Saúde Pública (PPGSP),** criado em 1967 e credenciado pela

Coordenação de Aperfeiçoamento de Pessoal de Nível Superior (CAPES) do Ministério da Educação, tem objetivo formar profissionais em Saúde Coletiva, com base no conhecimento interdisciplinar, para o exercício das atividades de pesquisa, docência e atuação em serviços de saúde, tendo em vista o desenvolvimento de compreensão crítica sobre: a complexidade dos processos saúde-doença; as relações entre Estado e sociedade na construção de políticas públicas de saúde; a organização e o funcionamento de sistemas, serviços e práticas de saúde.

**Linhas de Pesquisa**: Assistência Farmacêutica; Atenção Primária à Saúde; Bioética e Proteção; Cuidado, processos de trabalho e práticas em saúde; Desenvolvimento, políticas públicas e sistemas de saúde; Determinação social, território, vigilâncias e promoção da saúde; Direitos Humanos e Saúde; Educação, cultura e epistemologias críticas na saúde; Gênero e Saúde; Monitoramento e avaliação em saúde; Organização, gestão e avaliação de sistemas, serviços e tecnologias e o cuidado em saúde; Perspectivas socioculturais e saúde; Planejamento e Gestão em Saúde; Política e Gestão de Ciência, Tecnologia e Inovação (CT&I) em Saúde; Saúde Mental; Saúde na dinâmica global; Saúde, Trabalho e Ambiente; Violência e Saúde.

O **Programa de Pós-Graduação em Saúde Pública e Meio Ambiente (PPGSPMA)**, credenciado pela Coordenação de Aperfeiçoamento de Pessoal de Nível Superior (CAPES) do Ministério da Educação em 2005, com início em 2006 dos seus cursos de mestrado e doutorado, tem como objetivo a capacitação de docentes, pesquisadores e gestores em saúde e ambiente numa perspectiva interdisciplinar, multiprofissional e interinstitucional, para a análise e proposição de soluções sobre os efeitos decorrentes das exposições ambientais na saúde humana. Está voltado para profissionais e pesquisadores das áreas de saúde e meio ambiente com formação, em nível de graduação, em diferentes campos do conhecimento e interessados na análise de problemas de saúde e ambiente.

**Linhas de Pesquisa**: Epidemiologia de doenças crônicas, do envelhecimento, de doenças cardiovasculares, câncer e causas externas; Epidemiologia de doenças transmissíveis; Gestão e ambiental e saúde; Saneamento e saúde ambiental, inclusive infantil; Exposição a agentes químicos, físicos e biológicos e efeitos, inclusive patologias, associados na saúde humana e animal; Toxicologia e saúde, avaliação de contaminantes, poluentes e resíduos, e seus impactos sobre a saúde da população.

O **Programa de Pós-graduação em Epidemiologia em Saúde Pública (PPGEPI)**, credenciado pela Coordenação de Aperfeiçoamento de Pessoal de Nível Superior (CAPES) do Ministério da Educação, é ministrado em dois níveis – mestrado e doutorado e tem por objetivo a formação de pessoal qualificado para o exercício das atividades de pesquisa, de magistério de ensino superior e profissionais no campo da epidemiologia e suas interfaces com a Saúde Pública. Aprovado pela CAPES em 2007, teve seus cursos de mestrado e doutorado iniciados em 2008.

**Linhas de Pesquisa**: A construção do conhecimento epidemiológico e sua aplicação às práticas de saúde; Avaliação de serviços e tecnologias em saúde; Desigualdades sociais, Modelos de

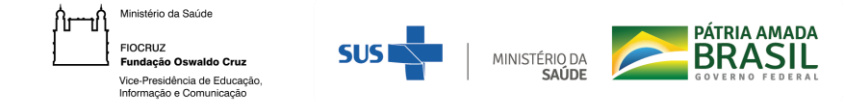

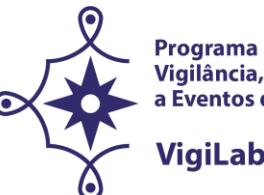

**Programa Educacional de** Vigilância, Preparação e Resposta a Eventos de Importância Nacional

#### VigiLabSaúde-Fiocruz

desenvolvimento e saúde; Determinação e controle de endemias; Emoção, cognição e Conhecimento na adoção de comportamentos preventivos e curativos; Epidemiologia e políticas públicas baseadas em evidências; Epidemiologia de doenças crônicas e do envelhecimento; Epidemiologia de doenças transmissíveis; Epidemiologia e políticas públicas baseadas em evidências; Epidemiologia nutricional; Identidade, Etnicidade e saúde; Infomação e saúde; Modelagem estatística, matemática e computacional aplicadas à saúde; Saúde da mulher, da criança e do adolescente; Saúde dos povos tradicionais; Saúde mental; Vigilância em saúde pública.

O **Instituto Aggeu Magalhães (IAM)** compreende dois programas de Pós-graduação Stricto Sensu, que estão entre os mais conceituados na área da saúde do Nordeste do país e são voltados para a formação de profissionais altamente qualificados e comprometidos com a pesquisa, o ensino e a efetiva consolidação do SUS. Os dois programas de Pós-Graduação *Stricto sensu* da instituição - o de Saúde Pública (PPGSP), instituído em 1996, e o de Biociências e Biotecnologia em Saúde (PPGBBS), iniciado em 2012 - mantêm uma rede de cooperação com instituições internacionais de excelência em pesquisa. Para esta Seleção, o Programa de Pós Graduação em Saude Pública encontra-se com vagas disponíveis à concorrência para o nível de doutorado acadêmico. A seguir, breve panorama do PPGSP da Fiocruz-PE.

O **Programa de Pós-graduação em Saúde Pública (PPGSP),** implantado em 1996, contribui com a formação de pesquisadores e docentes em saúde coletiva. Credenciado pela Coordenação de Aperfeiçoamento de Pessoal de Nível Superior (CAPES) do Ministério da Educação, é ministrado em dois níveis – mestrado e doutorado. Suas linhas de pesquisas estão voltadas para o enfrentamento de problemas de saúde regionais e para a criação e o aprimoramento de políticas públicas do setor saúde e áreas afins. Em seus 25 anos, formou 185 doutores e 349 mestres, tendo egressos atuando em universidades públicas, centros de pesquisas e em diversos níveis do Sistema Único de Saúde com cursos de mestrado e doutorado em saúde pública. Apresenta atualmente produção importante no campo da saúde. Os trabalhos mais recentes permeiam as áreas da saúde das populações: Condições de vida, determinação social e vulnerabilidades em saúde, Epidemiologia, vigilância e controle de doenças crônicas não transmissíveis, Métodos e técnicas em epidemiologia aplicada à vigilância e ao controle de doenças transmissíveis, Métodos e técnicas para diagnóstico, monitoramento e intervenção aplicados ao controle de endemias e Violência e Saúde.

**Linhas de Pesquisa**: Condicionantes complexos associados a Covid-19; Zika e doenças correlacionadas; Doenças crônicas não-transmissíveis; Economia da saúde; Relação sistema de saúde, serviços e práticas; Análise e avaliação de políticas públicas; Governança em saúde; Gestão do trabalho e da educação em saúde; Práticas integrativas e complementares em saúde; Relação saúde, ambiente e trabalho nos territórios; Vulnerabilidades e iniquidades sociais na relação saúde, ambiente, trabalho.

## **3. CLIENTELA**

A turma será constituída por profissionais e/ou gestores de saúde, preferencialmente servidores do quadro efetivo da Secretaria de Vigilância em Saúde, do Ministério da Saúde, que atuam notadamente na área de Vigilância em Saúde e para resposta às emergências, cuja participação

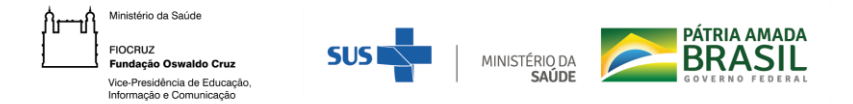

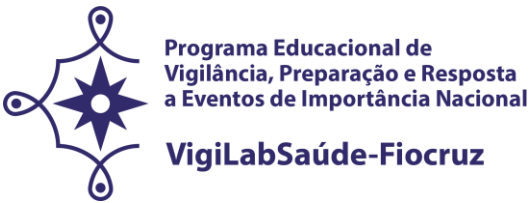

contribua com o aprimoramento das ações de Vigilância e suas implicações ao Sistema Nacional de Vigilância em Saúde do SUS. As vagas remanescentes serão ocupadas por outros profissionais da área de saúde que atuem na vigilância em saúde e em vigilância laboratorial.

#### **4. REGIME E DURAÇÃO**

Regime remoto emergencial e presencial. O curso de **doutorado acadêmico** tem duração mínima de 24 (vinte e quatro) meses e máxima de 48 (quarenta e oito) meses. O aluno desta turma de doutorado acadêmico deverá cursar disciplinas obrigatórias e eletivas para cumprimento dos créditos (96 – noventa e seis créditos, correspondentes a horas de atividades acadêmicas, sendo o mínimo requerido para o doutorado, de 60 (sessenta) destes créditos acadêmicos e 36 (trinta e seis) atribuídos à elaboração da tese de doutorado. O curso deverá ter duração de, no mínimo, 2.880 (duas mil oitocentos e oitenta) horas e, no máximo, 3.600 (três mil e seiscentas) horas.

**As atividades presenciais serão oferecidas na unidade da Fiocruz Brasília e na Escola Nacional de Saúde Pública Sergio Arouca (ENSP/Fiocruz) na cidade do Rio de Janeiro (RJ). Entretanto, enquanto a emergência sanitária por COVID-19 perdurar, as atividades acadêmicas desenvolvidas pelos programas consorciados na chamada especial VigiLabSaúde-Fiocruz serão oferecidas na modalidade de Ensino Remoto Emergencial.** 

#### **5. VAGAS**

5.1. O número máximo de vagas disponíveis para esta chamada é de até **20 (vinte) vagas que serão distribuídas pelos quatro programas consorciados citados no item 2.**

5.2. **Em conformidade com a Portaria Fiocruz nº 492/2021, de 20 de setembro de 2021, que regulamenta as ações afirmativas para os cursos de mestrado e doutorado, 20% (vinte por cento) das vagas serão destinadas a candidatos que se autodeclararem negros (pretos e pardos), 7% (sete por cento) aos que se declararem pessoa com deficiência (PcD) e 3% (três por cento) aos que se declararem indígenas (NI), e as demais vagas serão de ampla concorrência. Assim, 30% de vagas reservadas para Ações Afirmativas (Cotas) e 70% para Ampla Concorrência (AC), conforme descrito no quadro abaixo:** 

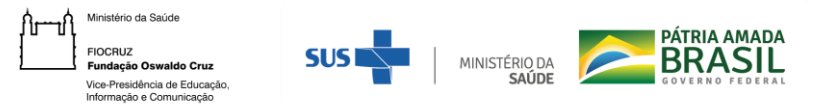

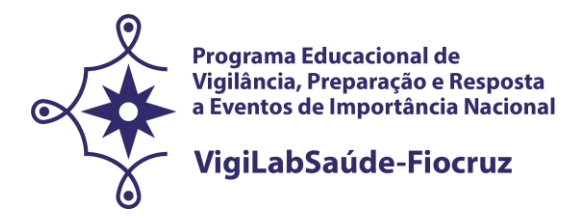

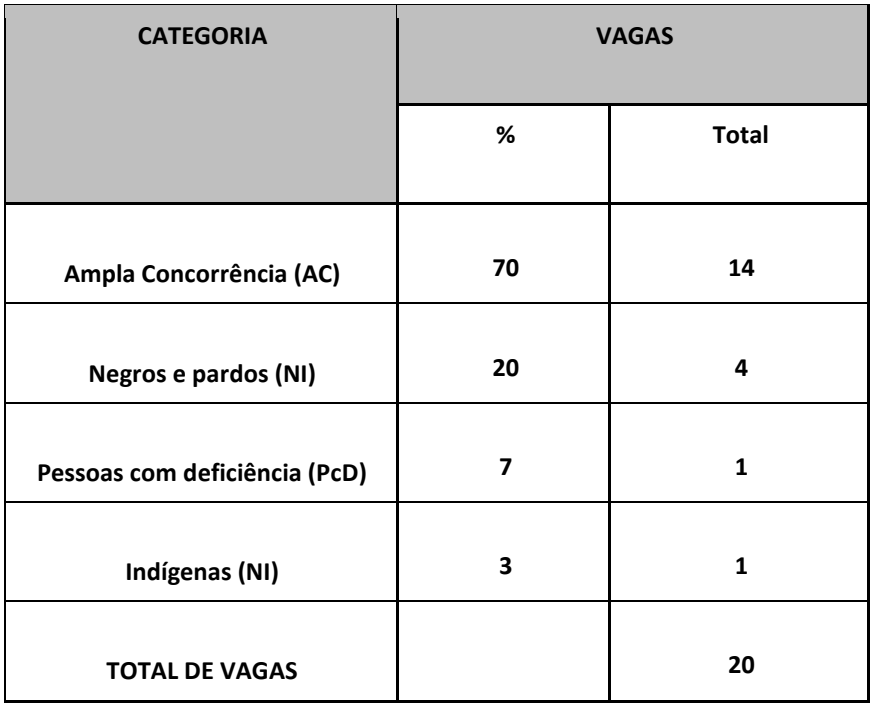

**Os programas não se obrigam a preencher todas as vagas.** 

**O programa** (**Saúde Pública**, **Saúde Pública e Meio Ambiente ou Epidemiologia em Saúde Pública, da Escola Nacional de Saúde Pública Sergio Arouca – ENSP/Fiocruz; Saúde Pública do Instituto Ageu Magalhães – IAM/Fiocruz),** deverá ser escolhido -pelo candidato no momento da inscrição. **Não será** necessário indicar previamente o orientador. **Caberá às coordenações dos programas definirem o orientador ao longo do primeiro semestre do curso**. O orientador deverá ser obrigatoriamente docente credenciado no Programa de Pós-Graduação ao qual o aluno estiver vinculado, considerando as propostas de investigação.

**A vinculação a um dos Programas de Pós-Graduação escolhido pelo candidato poderá ser modificada no ato da matrícula**, caso a coordenação julgue necessário, em função da disponibilidade de orientadores nos programas, da viabilidade e do perfil da proposta apresentada pelo candidato.

#### **6. AÇÕES AFIRMATIVAS (Vagas por Cotas)**

Em conformidade com a última Portaria Fiocruz 491/2021, de 20 de setembro de 2021, que regulamenta as ações afirmativas na Fiocruz relativas aos cursos de pós-graduação stricto sensu, -

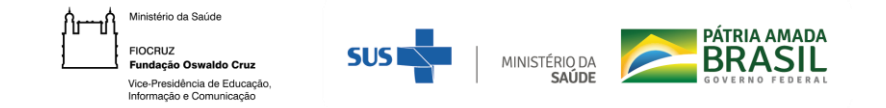

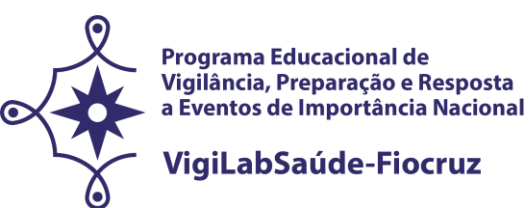

7% (sete por cento) das vagas serão destinadas a candidatos que se declararem pessoas com deficiência, 20% (vinte por cento) das vagas serão destinadas a candidatos que se autodeclararem negros (pretos e pardos), 3% (três por cento) das vagas serão destinadas a candidatos que se autodeclararem indígenas, e as demais vagas serão de ampla concorrência.

Na hipótese dos percentuais previstos no subitem 3.1 da Portaria 491/2021 resultarem em número fracionado, este será arredondado para número inteiro imediatamente superior, em caso de fração igual ou maior que 0,5 (zero vírgula cinco); ou para número inteiro, imediatamente inferior, em caso de fração menor que 0,5 (zero vírgula cinco).

Os candidatos que se declararem pessoa com deficiência ou que se autodeclararem negros [pretos e pardos] ou indígenas e que optarem pelas vagas destinadas às ações afirmativas, deverão realizar os procedimentos descritos nesta Chamada Pública.

Esses candidatos concorrerão, concomitantemente, às vagas reservadas e às vagas destinadas à ampla concorrência, de acordo com a sua classificação no processo seletivo, e em igualdade de condições com os demais candidatos no que se refere ao conteúdo das provas, à avaliação e aos critérios de aprovação, ao horário, ao local de aplicação das provas e às notas mínimas exigidas, sem prejuízo do direito de requisição de condições especiais para a prova, conforme previsto no Decreto 9.508/2018. **Os candidatos que não atingirem as notas mínimas em cada etapa do processo seletivo serão eliminados.**

**O critério de reserva de vagas será aplicado somente para fins de classificação e preenchimento de vagas ao final da seleção.** As vagas das ações afirmativas serão preenchidas de acordo com a classificação final geral do conjunto de optantes desta categoria. A vaga reservada para as ações afirmativas que não for preenchida em razão do não atendimento aos critérios estabelecidos, nulidade da inscrição, reprovação na seleção ou por outros motivos administrativos ou legais, retornará para as vagas de ampla concorrência (AC).

## 6.1 **Documentação para inscrição de candidatos que optarem pelas vagas destinadas às ações afirmativas**

Os candidatos que optarem concorrer pelas vagas destinadas às ações afirmativas, além da documentação descrita no item 7.2, deverão apresentar também os formulários descritos nas orientações constantes no Anexo 1.

## **7. INSCRIÇÃO**

7.1. **As inscrições** poderão ser efetuadas no período compreendido entre os **dias 10 de janeiro de 2022 a 25 de fevereiro de 2022, até as 16:00h do último dia** (horário de Brasília).

ANTES DE REALIZAR A INSCRIÇÃO *ON LINE* E INICIAR ESTE PROCESSO SELETIVO, O CANDIDATO DEVERÁ NECESSARIAMENTE CONHECER TODAS AS REGRAS CONTIDAS NESTA CHAMADA E CERTIFICAR-SE DE EFETIVAMENTE PREENCHER TODOS OS REQUISITOS EXIGIDOS.

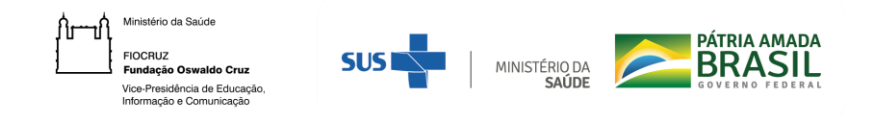

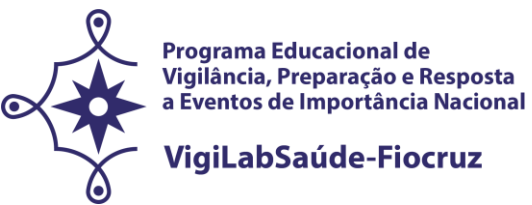

Para ter acesso ao formulário de inscrição, é necessário realizar um cadastro no Acesso Fiocruz seguindo os passos abaixo:

1. Acesse o site através do link acesso.fiocruz.br

- 2. Clique em "Crie sua conta";
- 3. Selecione uma das opções: Brasileiro, Estrangeiro sem CPF ou Estrangeiro com CPF;

4. Preencha seus dados pessoais de acordo com seu documento de identificação, leia os termos de uso e realize a confirmação do campo "Li e estou de acordo com os termos de uso";

5. Clique na opção "Não sou um robô" e em seguida clique em "Avançar";

6. Verifique se o seu e-mail está correto e clique em "Avançar" para ativar a sua conta;

7. Verifique o recebimento do código de acesso na caixa de entrada do seu e-mail ou no seu anti-spam. Informe o código de acesso recebido por e-mail, no campo "código de 06 dígitos" e, em seguida, clique em "Verificar";

8. Uma mensagem de confirmação será apresentada: "Sua conta foi criada com sucesso", clique em "Autenticar";

9. Depois de cadastrado ou se já tiver cadastro no " Acesso Fiocruz ", acesse a opção "Serviços Fiocruz" no menu à esquerda. Clique em "Ensino" e depois em "Chamadas Públicas Abertas";

10. Na opção "Programa Especial" escolha "Programa Educacional em VigiLabSaúde - Doutorado" e clique no botão "Filtrar";

11. Selecione o "Programa Especial" desejado clicando no ícone na coluna "Detalhar";

12. Na página seguinte, clique em "Inscrever-se";

13. Preencha todos os campos obrigatórios do formulário de inscrição (clicando na opção "Próximo");

14. Selecione o curso desejado (Saúde Pública (ENSP); Saúde Pública e Meio Ambiente; Epidemiologia em Saúde Pública; Saúde Pública (IAM);

15. Anexe os documentos obrigatórios conforme itens listados no item 7.2.

16. Confira seus dados e clique no botão "Confirmar" para gravar sua inscrição.

17. O sistema emitirá a seguinte mensagem "Sua inscrição foi gravada com sucesso. Seus dados e seus documentos cadastrados serão analisados."

18. Clique no botão "Acessar Portal" para acompanhar sua inscrição e, se preferir, clique em "Gerar PDF" para salvar seu comprovante de inscrição.

Os candidatos podem acessar os links dos programas para conhecê-los antes de fazer a inscrição:

- PPGSP- ENSP [\(http://ensino.ensp.fiocruz.br/cursos/mestrado-e-doutorado/saude-publica](http://ensino.ensp.fiocruz.br/cursos/mestrado-e-doutorado/saude-publica) );

- PPGSPMA [\(http://ensino.ensp.fiocruz.br/cursos/mestrado-e-doutorado/saude-publica-e-meio-ambiente](http://ensino.ensp.fiocruz.br/cursos/mestrado-e-doutorado/saude-publica-e-meio-ambiente) );

- PPGEPI [\(http://ensino.ensp.fiocruz.br/cursos/mestrado-e-doutorado/epidemiologia-em-saude-publica](http://ensino.ensp.fiocruz.br/cursos/mestrado-e-doutorado/epidemiologia-em-saude-publica) );

- PPGSP- IAM ([https://www.cpqam.fiocruz.br//ensino/ppgsp/sobre/saibamais](https://www.cpqam.fiocruz.br/ensino/ppgsp/sobre/saibamais) ).

**A documentação listada no item 7.2 deverá ser DIGITALIZADA em formato PDF (portable document format), não devendo exceder o limite total de 5 (cinco) megabytes por arquivo**. **Os documentos que possuem frente e verso devem estar salvos em um único arquivo em formato PDF, não devendo exceder o limite total de 5 megabytes por documento.**

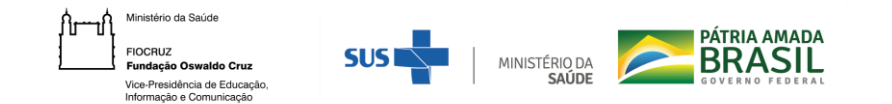

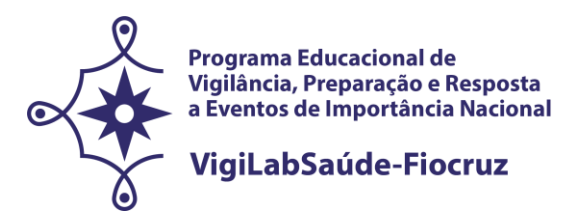

O candidato, ao enviar a documentação requerida, **responsabilizar-se-á pela veracidade de todas as informações postadas**, bem como pela observação dos prazos. Esclarecimentos sobre o acesso ao sistema de inscrição e/ou preenchimento do formulário de inscrição poderá ser solicitado SOMENTE através do endereço eletrônico [selecaodo.vigilabsaude@fiocruz.br](mailto:selecaodo.vigilabsaude@fiocruz.br) ou através do whatsApp (21) 96549-7937.

Ao final de sua inscrição, o sistema apresentará uma tela com o resumo de todas as informações fornecidas e documentos anexados pelo candidato no sistema. Revise todos os dados antes de confirmar sua inscrição, principalmente se todos os documentos exigidos nesta chamada foram inseridos. Em seguida, após clicar no botão Confirmar, o candidato receberá por e-mail que sua inscrição foi concluída. **Se não receber o email, o candidato deve entrar em contato pelo email** [selecaodo.vigilabsaude@fiocruz.br.](mailto:selecaodo.vigilabsaude@fiocruz.br) O candidato aguardará a análise de seus dados e documentos para que sua inscrição seja homologada.

#### 7.2. **São documentos exigidos na inscrição:**

**a) Formulário eletrônico de inscrição.** Os candidatos deverão preencher o formulário eletrônico dentro do sistema de Acesso Fiocruz, conforme orientação contida no item 7.1 desta chamada;

**b) Documento de Identificação (frente e verso).** Na etapa da inscrição serão aceitas carteira expedida por órgãos ou conselhos de classe, Carteira Funcional (para servidores públicos das três esferas), Carteira de Identidade do tipo Registro Geral (RG), Carteira de Trabalho e Previdência Social ou Carteira Nacional de Habilitação (CNH) válida, todas dentro do prazo de validade. Para candidatos não brasileiros, será exigido o (RNE) Registro Nacional de Estrangeiro;

**c) Cadastro de pessoa física (CPF)**. Excepcionalmente na etapa da inscrição o candidato será dispensado da apresentação do CPF **caso conste o número no documento de identificação apresentado no "item b" acima**;

**d) Currículo Lattes atualizado (2022).** O curriculo gerado à partir da Plataforma Lattes (https://lattes.cnpq.br/) deve ser salvo em PDF e anexado aos demais documentos exigidos na presente chamada.

**e) Comprovante de proficiência em língua inglesa.** Candidatos que tiverem comprovante de proficiência em língua inglesa que apresentarem **qualquer um dos documentos de proficiência em inglês a seguir, em cópia legível (frente e verso) salvo em PDF e/ou digitalizado,** estarão dispensados de realizar a prova de inglês:

a. TOEFL Internet-Based (iBT), com pontuação mínima de 57 (dentro do prazo de validade de dois anos);

- b. TOEFL ITP, com pontuação mínima de 460 (dentro do prazo de validade de dois anos);
- c. IELTS, com nota mínima 5,0 (dentro do prazo de validade de dois anos);

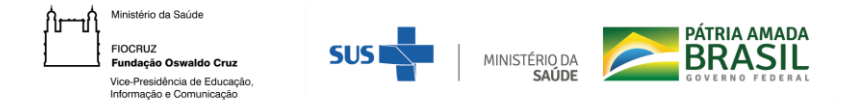

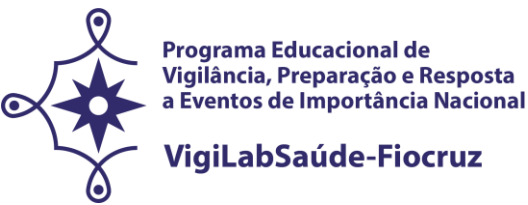

d. Certificados do Michigan (ECCE, MTELP, ECP) ou Cambridge (FCE, CAE e CPE).

Nos casos de opção pela isenção da prova de inglês, também é obrigatório o envio**, no momento da inscrição ,** do comprovante "Proficiência em Língua Inglesa", documento cuja autenticidade e veracidade das informações serão averiguadas. O candidato com documentação aprovada (deferida) terá 8,0 pontos nessa etapa.

**Para os candidatos que não possuem comprovante de "Proficiência em Língua Inglesa", a prova de inglês será obrigatória e realizada remotamente na data provável de 08/04/2022.**

**f) Diploma de graduação (frente e verso)** no formato A4, digitalizado, ou declaração de conclusão de curso, com validade de 01 (um) ano, informando data de colação de grau já realizada e emitida pela Instituição de formação do candidato. No caso de graduação realizada no exterior, o candidato deverá apresentar fotocópia de seu diploma devidamente revalidado por universidade brasileira. **No caso de graduação realizada no exterior, o candidato deverá enviar seu diploma devidamente revalidado pela universidade brasileira, no momento da inscrição. Caso tenha dificuldade em obter o reconhecimento do diploma em decorrência da pandemia do novo coronavírus (COVID-19), poderá apresentar o documento apostilado no ato da matrícula, impreterivelmente. Caso não o apresente, será desclassificado da seleção. Recomenda-se** ao candidato ao doutorado portador do título de mestre enviar, também, cópia digitalizada frente e verso do diploma ou declaração de conclusão do curso de mestrado, com validade de 01 (um) ano. No caso de titulação realizada no exterior, o candidato deverá enviar este diploma devidamente revalidado por universidade brasileira. **No caso de titulação realizada no exterior, o candidato deverá enviar este diploma devidamente reconhecido por universidade brasileira, no momento da inscrição. Caso tenha dificuldade em obter o reconhecimento do diploma em decorrência da pandemia do novo coronavírus (COVID-19), poderá apresentar o documento apostilado no ato da matrícula, impreterivelmente. Caso não o apresente, será desclassificado da seleção.**

**g) Carta de Apresentação** (letra tipo Times New Roman, tamanho 12, espaço 1,5), até no máximo 3 páginas, que aborde: trajetória acadêmica e profissional pautada em vigilância em saúde; motivos para fazer a pós-graduação em um dos Programas escolhidos. A carta deve ser clara, demonstrar a capacidade de articulação de ideias e de síntese do candidato e explicitar o interesse por esta chamada.

**h) Projeto preliminar de pesquisa:** (letra tipo Times New Roman, tamanho 12, espaço 1,5), até no máximo 15 páginas, no qual o candidato deverá (a) situar o tema de interesse dentro da vigilância em saúde; (b) delimitar o objeto de pesquisa e sua relevância; (c) explicitar o objetivo geral e os objetivos específicos; (d) explicitar a proposta metodológica preliminar; e (e) explicitar as referências bibliográficas. **É imprescindível que o Projeto seja voltado para a área de vigilância em saúde.**

**i) Declaração de anuência da chefia imediata de liberação das atividades laborais** para profissionais que possuem vínculo empregatício (Anexo 4)**.** A **Declaração de Anuência** deverá conter a manifestação do interesse da instituição, a indicação do candidato, a declaração de sua liberação

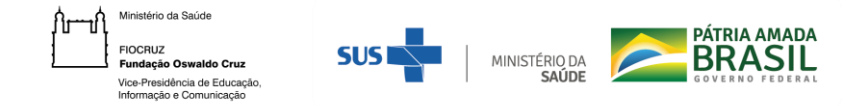

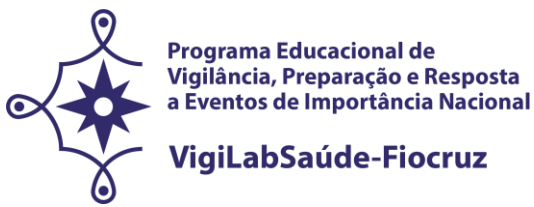

caso seja aprovado na seleção para participar das atividades do doutorado, durante os 48 meses previstos, incluindo as disciplinas e os momentos de imersão para aprofundamento da pesquisa bibliográfica e para encontros sistemáticos com os orientadores.

#### **OBSERVAÇÕES:**

- **1. Não será cobrada taxa de inscrição.**
- **2. Os candidatos são responsáveis pela legibilidade dos documentos enviados.**
- **3. INSCRIÇÕES COM DOCUMENTAÇÃO INCOMPLETA NÃO SERÃO ACEITAS.**

#### 7.3. **Homologação das inscrições**

a) É de exclusiva responsabilidade do candidato acompanhar a divulgação das inscrições homologadas. Entende-se por inscrição homologada aquela que, após analisada, está em conformidade com o exigido na Chamada Especial.

b) Em função da pandemia de Covid-19, a instituição vem adotando o distanciamento social físico. Todas as etapas do processo seletivo, incluindo a Prova de Inglês, serão realizadas a distância, mediadas por tecnologia.

c) No dia **22/03/2022,** será disponibilizada no endereço acesso.fiocruz.br, a relação dos candidatos cujas inscrições foram homologadas ou não homologadas. O motivo da não homologação ficará descrito dentro da inscrição do candidato no sistema.

d) Para acompanhar o andamento da sua inscrição no processo seletivo, é necessário acessar o site acesso.fiocruz.br e seguir os passos abaixo:

- Na tela de Login em acesso.fiocruz.br, preencha os campos de e-mail e senha e clique em "Entrar"; Clique em "Serviços Fiocruz", depois "Ensino" e em seguida "Minhas Inscrições" e selecione sua inscrição.

e) Caso verifique que seu nome não consta na listagens divulgada através do botão "Editais e Documentos", o candidato deverá contatar a coordenação do programa pelo e-mail [selecaodo.vigilabsaude@fiocruz.br](mailto:selecaodo.vigilabsaude@fiocruz.br) e informar imediatamente o ocorrido.

f) Diante da pandemia do novo coronavírus (Covid-19) os profissionais envolvidos com o

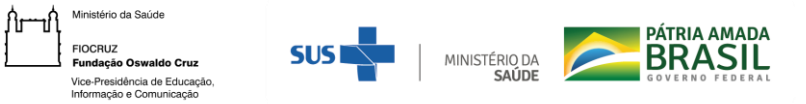

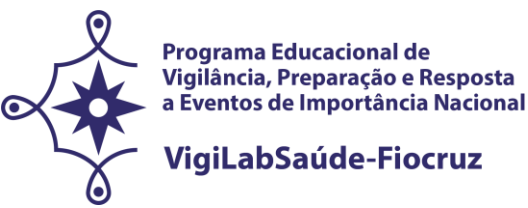

recebimento e conferência da documentação dos candidatos encontram-se em trabalho remoto. Não serão fornecidas informações por telefone, devendo as mesmas serem solicitadas e respondidas exclusivamente pelo e-mail [selecaodo.vigilabsaude@fiocruz.br](mailto:selecaodo.vigilabsaude@fiocruz.br) .

#### 7.4. **Recurso relativo à Homologação das inscrições**

Os candidatos que desejarem entrar com recurso referente ao resultado da homologação das inscrições deverão fazê-lo **nos dias 23 e 24/03/2022 até às 16h** (horário de Brasília)**,** após divulgação da lista final de candidatos com a inscrição homologada no dia **22/03/2022** e publicada no endereço [acesso.fiocruz.br](https://acesso.fiocruz.br/meu-acesso/servicos-fiocruz/ensino/chamadas-publicas-abertas/-/programa-educacional-em-vigilancia-em-saude-nas-fronteiras)**.** 

**Para cadastrar seu recurso,** o candidato deve acessar o sistema de Acesso Fiocruz com seus dados, ir para "Serviços Fiocruz", depois "Ensino" e em seguida "Minhas Inscrições". Selecione sua inscrição e na sequência clique no botão "Pedido de Recurso".

A resposta aos recursos será publicada no endereço [acesso.fiocruz.br](https://acesso.fiocruz.br/meu-acesso/servicos-fiocruz/ensino/chamadas-publicas-abertas/-/programa-educacional-em-vigilancia-em-saude-nas-fronteiras) [,](https://acesso.fiocruz.br/meu-acesso/servicos-fiocruz/ensino/chamadas-publicas-abertas/-/programa-educacional-em-vigilancia-em-saude-nas-fronteiras) em **01/04/2022, a partir das 16h.** 

**Não serão aceitos recursos por via postal, e-mail ou qualquer outro meio que não pelo sistema (Sief), ou ainda, fora do prazo.** Em nenhuma hipótese será aceito pedido de reconsideração da decisão tomada pela Comissão de Seleção em relação ao recurso.

# **8. SELEÇÃO**

Por ocasião da pandemia do coronavírus (Covid-19), esta seleção será realizada por meio remoto, através de Plataformas Digitais. Desse modo, fica estabelecido que o candidato é responsável por providenciar o meio de comunicação *on line* e por garantir banda de internet com velocidade compatível para emissão de som e imagem em tempo real. **O acesso as plataformas digitais deverá ser feito pelo computador (desktop ou notebook).**

O processo de seleção compreende 3 (três) etapas com participação obrigatória de todos os candidatos:

- **a) Etapa I -** ELIMINATÓRIA: PROVA DE INGLÊS
- **b) Etapa II** ELIMINATÓRIA E CLASSIFICATÓRIA: ANÁLISE CURRICULAR (currículo Lattes)/DOCUMENTAL (projeto preliminar de pesquisa; carta de apresentação)
- **c) Etapa III**  ELIMINATÓRIA E CLASSIFICATÓRIA: ENTREVISTA

**O acompanhamento do Processo Seletivo pelo candidato deverá ser feito pelo endereço [acesso.fiocruz.br](https://acesso.fiocruz.br/meu-acesso/servicos-fiocruz/ensino/chamadas-publicas-abertas/-/programa-educacional-em-vigilancia-em-saude-nas-fronteiras) [.](https://acesso.fiocruz.br/meu-acesso/servicos-fiocruz/ensino/chamadas-publicas-abertas/-/programa-educacional-em-vigilancia-em-saude-nas-fronteiras) Ao informar login e senha, o candidato acompanha todas as atualizações do** 

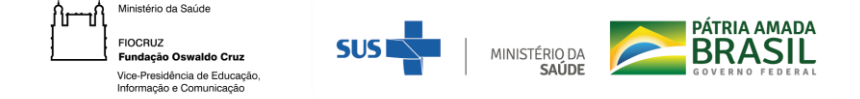

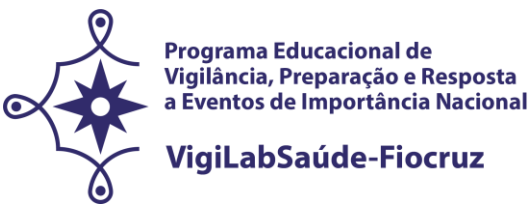

**Processo Seletivo (divulgação de resultados e recursos).**

## 8.1 **Primeira Etapa (eliminatória)**

A Prova de Inglês (**data provável: 08/04/2022**, das 9h às 11h – horário de Brasília), de **caráter eliminatório**, será formada por questões objetivas e baseada na compreensão de textos, sendo esta feita de forma remota *on line*. **Os candidatos com as inscrições homologadas** receberão **um e-mail com as orientações para realização da prova de inglês,** pelo [selecaodo.vigilabsaude@fiocruz.br.](mailto:selecaodo.vigilabsaude@fiocruz.br) Nesta prova, será considerado apto ou não para ingressar no curso o candidato que recebe **nota mínima de 6,0 (seis) em um total de 10,0 (dez).** No entanto, **o candidato que receber nota de 5,0 a 5,9 será considerado aprovado condicionalmente, sendo necessário realizar uma nova prova de inglês com nota mínima de 6,0 antes de completar um ano (12 meses, a partir da data de matrícula) de curso, a ser agendada pela Coordenação do Programa em data divulgada oportunamente. NÃO SERÁ FORNECIDA DECLARAÇÃO DE APROVAÇÃO NA PROVA DE INGLÊS.**

Caso o candidato atrase para iniciar o exame no horário definido, terá disponível o tempo restante para a realização da prova. A Fiocruz não se responsabilizará por problemas ligados à rede de internet ou motivos de ordem técnica dos computadores, falhas de comunicação, bem como outros fatores de ordem técnica que impossibilitem a realização da prova.

O resultado será divulgado no dia **12/04/2022**, a partir das 15h **no endereço [acesso.fiocruz.br.](https://acesso.fiocruz.br/meu-acesso/servicos-fiocruz/ensino/chamadas-publicas-abertas/-/programa-educacional-em-vigilancia-em-saude-nas-fronteiras)** 

**Serão classificados os candidatos com as melhores notas (entre 5,0 e 10,0) até três (3) vezes o número de vagas nessa etapa (60). Mesmo que os candidatos tenham alcançado a nota mínima necessária (5,0) para estarem aptos a participar das outras etapas da seleção, seräo considerados classificados apenas os que ocuparem até a sexagésima posição e os possíveis empates correspondentes.**

## 8.1.1 **Recurso relativo à Primeira Etapa (eliminatória)**

Os candidatos que desejarem entrar com recurso ao resultado da prova de inglês deverão fazê-lo nos **dias 13 e 14/04/2022 até às 16h** (horário de Brasília)**,** após divulgação do resultado no dia **12/04/2022** pelo **acesso.fiocruz.br.** 

**Para cadastrar seu recurso,** o candidato deve acessar o sistema de Acesso Fiocruz com seus dados, ir para "Serviços Fiocruz", depois "Ensino" e em seguida "Minhas Inscrições". Selecione sua inscrição e na sequência clique no botão "Pedido de Recurso".

A resposta aos recursos será publicada **no acesso.fiocruz.br** em **20/04/2022 a partir das 16h.** 

**Não serão aceitos recursos por via postal, e-mail ou qualquer outro meio que não pelo sistema (Sief), ou ainda, fora do prazo.** Em nenhuma hipótese será aceito pedido de reconsideração da decisão tomada pela Comissão de Seleção em relação ao recurso.

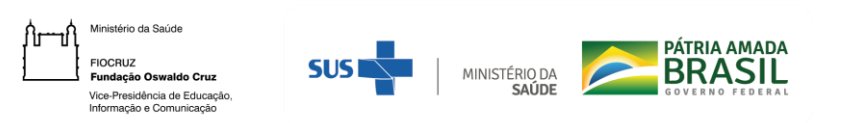

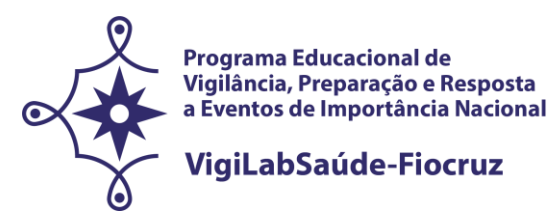

## 8.2 **Segunda Etapa (eliminatória e classificatória)**

A segunda etapa, **de caráter eliminatório e classificatório,** compreende a análise documental e curricular dos arquivos enviados pelos candidatos por parte da **Comissão de Seleção<sup>1</sup> que envolverá docentes dos quatro programas de pós-graduação citados no Item 2**. A avaliaçao abrange: (i) currículo *lattes* do candidato (com valor máximo de 10,0 (dez) pontos); (ii) Carta de Apresentação (com valor máximo de 10,0 (dez) pontos); (iii) Projeto preliminar de pesquisa (com valor máximo de 10,0 (dez) pontos) no período estipulado e **peso 2**, conforme exigência do item 7.2 desta chamada de seleção pública.

# **Nota da segunda etapa = (Nota do currículo + Nota da Carta de Apresentação+ (Nota do projeto\*2)/4).**

Para avançar para a terceira etapa, o candidato deverá **alcançar nota 7,0 (sete) na Segunda Etapa.** Ao final desta etapa será divulgada a classificação em ordem decrescente.

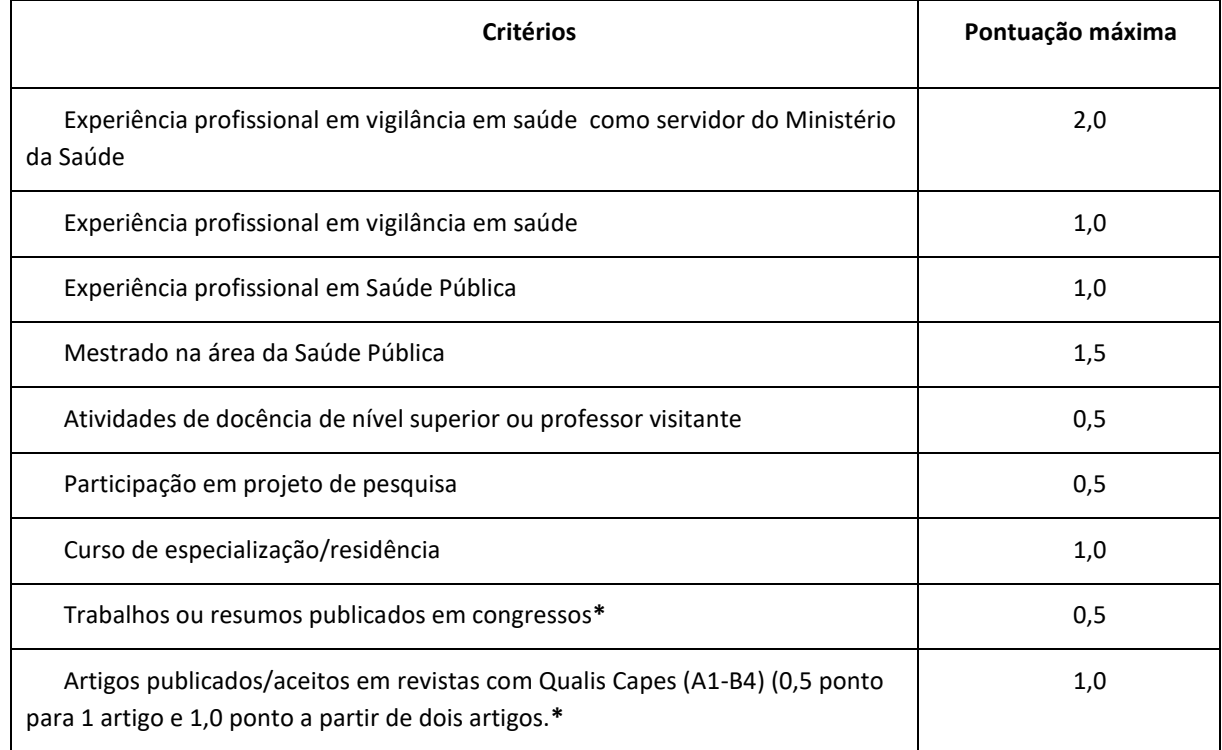

#### A **análise do currículo** *Lattes* obedecerá aos seguintes critérios:

<u>.</u>

<sup>1</sup> Nos casos em que o membro da banca tenha candidatos com vinculação anterior (orientações, coorientações, publicações nos últimos cinco anos, parentesco, aceite formal de orientação), o mesmo será substituído por outro docente.

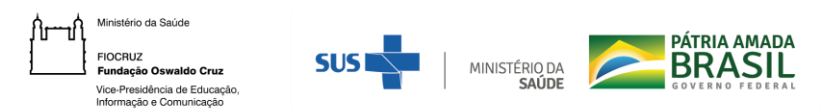

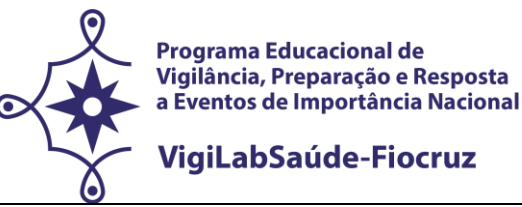

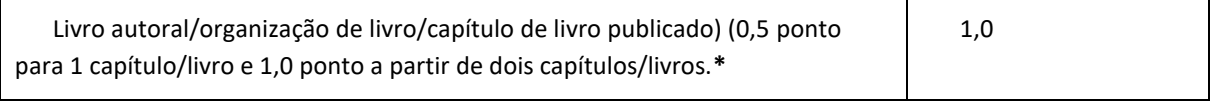

#### **\*Serão analisados os últimos 10 anos da produção.**

A avaliação da **Carta de Apresentação** seguirá os seguintes critérios: Clareza (2,5 pontos); Capacidade de articulação das ideias (2,5 pontos); Capacidade de síntese (2,5 pontos) e Alinhamento com o objetivo da chamada explicitado (2,5 pontos).

No **projeto preliminar de pesquisa** serão observados os seguintes critérios: situar o tema de interesse dentro do campo da vigilância em saúde (2 pontos); propor o objeto de investigação, explicitando sua relevância (2 pontos); apresentar a pergunta de pesquisa e hipótese a ser testada (2 pontos); propor o objetivo geral (1 ponto); explicitar a proposta metodológica preliminar (2 pontos); e indicar as referências bibliográficas utilizadas (1 ponto). **O projeto tem peso 2.**

#### 8.2.1 **Recurso relativo à Segunda Etapa**

Os candidatos que desejarem entrar com recurso ao resultado da segunda etapa, deverão fazê-lo nos dias **04 e 05/05/2022, até às 16h** (horário de Brasília), após divulgação do resultado final em **03/05/2022**.

**Para cadastrar seu recurso,** o candidato deve acessar o sistema de Acesso Fiocruz com seus dados, ir para "Serviços Fiocruz", depois "Ensino" e em seguida "Minhas Inscrições". Selecione sua inscrição e na sequência clique no botão "Pedido de Recurso" ou no botão "Editais e Documentos"para ver a publicação da relação nominal de candidatos aptos à 2ª Etapa.

**A resposta aos recursos e a publicação da relação nominal de candidatos aptos à 2ª Etapa será publicada no** [acesso.fiocruz.br](https://acesso.fiocruz.br/meu-acesso/servicos-fiocruz/ensino/chamadas-publicas-abertas/-/programa-educacional-em-vigilancia-em-saude-nas-fronteiras)**,** em **17/05/2022.** 

## **Não serão aceitos recursos por via postal, e-mail ou qualquer outro meio que não pelo sistema (Sief), ou ainda, fora do prazo.**

Em nenhuma hipótese será aceito pedido de reconsideração da decisão tomada pela Comissão de Seleção em relação ao recurso.

## 8.3 **Terceira Etapa (eliminatória e classificatória)**

A terceira etapa, a se realizar nos dias **23, 24, 25, 26 e 27/05/2022** é constituída de **entrevista** realizada pela **Comissão de Seleção, formada por docentes dos PPG envolvidos,** por meio de Plataformas Digitais. As orientações para esta etapa serão divulgadas **no endereço acesso.fiocruz.br,** por ocasião da publicação do agendamento das entrevistas no sistema de Acesso Fiocruz, em

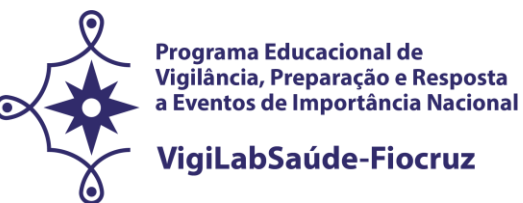

"Serviços Fiocruz", depois "Ensino" e em seguida "Minhas Inscrições" através do botão "Editais e Documentos. Os candidatos receberão por e-mail o link de acesso às entrevistas.

As entrevistas terão duração de até 30 minutos. Esta etapa tem por finalidade avaliar o candidato considerando os seguintes critérios:

1. Apresentação do projeto preliminar de pesquisa (10 minutos), em que serão consideradas: a clareza (1,0 ponto), a fluência (1,0 ponto), a coerência (1,0 ponto) e a capacidade de articulação das ideias apresentadas (1,0 ponto).

2. Conhecimento sobre o objeto de seu projeto de pesquisa, incluindo a sua relevância no campo da vigilância em saúde, pergunta de pesquisa, hipótese de estudo, a metodologia proposta, resultados esperados e sua experiência profissional com o tema (6,0 pontos).

Para a classificação nesta etapa o candidato terá que alcançar **nota igual ou superior a 7,0 (sete)**.

Ao final, será divulgada classificação da terceira etapa (N3) em ordem decrescente de acordo com a nota obtida por cada candidato.

## 8.3.1 **Recurso relativo à Terceira Etapa**

Os candidatos que desejarem entrar com recurso ao resultado da terceira etapa (Entrevista) deverão fazê-lo no **dia 06 e 07/06/2022 até às 16h** (horário de Brasília) após divulgação do resultado no **03/06/2022**.

**Para cadastrar seu recurso,** o candidato deve acessar o sistema de Acesso Fiocruz com seus dados, ir para "Serviços Fiocruz", depois "Ensino" e em seguida "Minhas Inscrições". Selecione sua inscrição e na sequência clique no botão "Pedido de Recurso" ou no botão "Editais e Documentos"para ver o resultado da terceira etapa.

## **A resposta aos recursos será publicada no endereço acesso.fiocruz.br, em 15/06/2022.**

**Não serão aceitos recursos por via postal, e-mail ou qualquer outro meio que não pelo sistema (Sief), ou ainda, fora do prazo.**

## **9. CLASSIFICAÇÃO FINAL**

Será divulgada a classificação final geral do Programa Educacional VigiLabSaúde **no endereço**  acesso.fiocruz.br**,** de acordo com a nota obtida segundo a fórmula abaixo, em ordem decrescente, estando aprovados os candidatos que obtiverem nota dentro do número de vagas, estando os demais na condição de classificado:

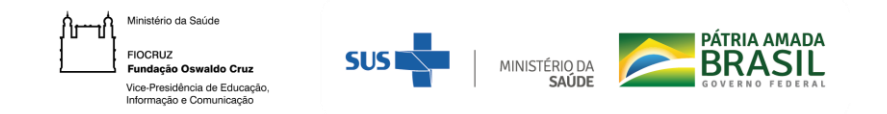

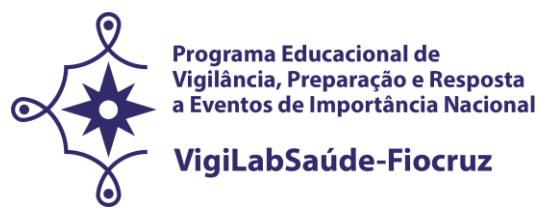

NF (nota final) =(N2+N3)/2

Onde: N2= nota etapa 2; N3= nota etapa 3;  $+$  = soma;  $/$  = divide.

**Para a classificação final o candidato terá que atingir 7.0 pontos ou mais.**

**Para acessar a classificação final, o candidato deve acessar o sistema de Acesso Fiocruz com seus dados, ir para "Serviços Fiocruz", depois "Ensino" e em seguida "Minhas Inscrições". Selecione sua inscrição e na sequência clique no botão "Editais e Documentos".**

O número de aprovados poderá ser inferior ao número de vagas oferecido na Chamada Especial.

A classificação final dos candidatos obedecerá à ordem decrescente da Nota Final (NF), até o limite total de vagas estabelecido nesta Chamada Pública.

**OBSERVAÇÃO**: Na hipótese de empate na média final, para fins de classificação, será observado sucessivamente o candidato com: i) maior pontuação na Entrevista; ii) maior pontuação na Análise documental (carta de apresentação, projeto preliminar de pesquisa, currículo Lattes).

**Caberá à Comissão de Seleção desta Chamada Especial a definição final de orientador para os candidatos aprovados, considerando: o Programa de Pós-Graduação escolhido, a compatibilidade do projeto preliminar de pesquisa com o perfil dos orientadores com vaga e a distribuição mais adequada de candidatos entre os docentes. Bem como, a Comissão de Seleção tem a prerrogativa de localizar o aluno em outro programa distinto do apontado por ele no momento da inscrição, considerando que seu projeto possa ter melhor desenvolvimento.**

## **9.1 Recurso relativo à Classificação Final**

**Os candidatos que desejarem entrar com recurso contrário ao resultado da classificação final deverão fazê-lo nos dias 06 e 07/06/2022 até às 16h (horário de Brasília),** após divulgação do resultado final dia **03/06/2022**. O candidato receberá a confirmação do recebimento do e-mail.

Para cadastrar seu recurso, o candidato deve acessar o sistema de Acesso Fiocruz com seus dados, ir para "Serviços Fiocruz", depois "Ensino" e em seguida "Minhas Inscrições". Selecione sua inscrição e na sequência clique no botão "Pedido de Recurso" ou no botão "Editais e Documentos"para ver o resultado relativo à classificação final.

Divulgação do resultado do recurso no endereço acesso.fiocruz.br no dia **15/06/2022 a partir das 16h (horário de Brasília).** 

A publicação da lista final dos selecionados com orientação para matrícula será no dia **23/06/2022 2022 a partir das 16h (horário de Brasília).** 

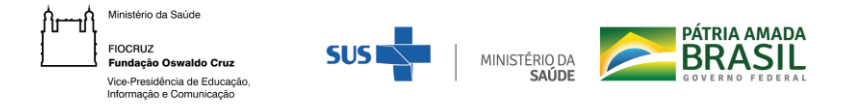

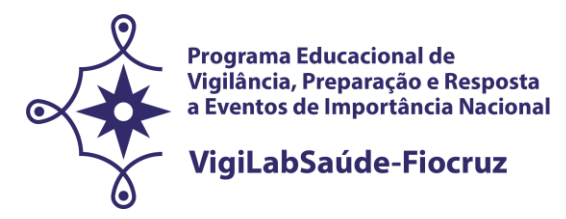

**Não serão aceitos recursos por via postal, e-mail ou qualquer outro meio que não pelo sistema (Sief), ou ainda, fora do prazo.**

#### **10. MATRÍCULA**

**Dias 30/06, 01 a 05/07/2022** 

Excepcionalmente, neste momento de pandemia e diante da suspensão das atividades presenciais, o candidato selecionado deverá enviar a documentação exigida para a matrícula no programa/curso indicado pela coordenação no período de **27 a 29/06/2022**, conforme informado no subitem 10.1 acessando acesso.fiocruz.br, em "Serviços Fiocruz", depois "Ensino" e em seguida "Minhas Inscrições". Selecione sua inscrição e na sequência clique no botão "Pedido de Matrícula".

A documentação deverá ser **DIGITALIZADA** em formato PDF (portable document format), não devendo exceder o limite total de 5 (cinco) megabytes por documento.

O candidato selecionado que deixar de efetuar sua matrícula até o dia **05/07/2022** será considerado desistente. Caso surjam vagas de cancelamento de matrícula, desistência ou matrícula não efetivada por pendência de documentação, a SECA (Secretaria Acadêmica) do Programa Educacional VigiLabSaúde-Fiocruz divulgará por email e/ou no acesso.fiocruz.br, em "Serviços Fiocruz", depois "Ensino" e em seguida "Minhas Inscrições". Selecione sua inscrição e na sequência clique no botão "Editais e Documentos", a lista de candidatos por ordem de classificação **(suplentes)**  no dia **07/07/2022.** A matrícula destes candidatos suplentes deverá ser realizada impreterivelmente nos dia **08 e 11/07/2022.**

**Será divulgada pelo endereço** acesso.fiocruz.br, em "Serviços Fiocruz", depois "Ensino" e em seguida "Minhas Inscrições". Selecione sua inscrição e na sequência clique no botão "Editais e Documentos"**, no dia 14/07/2022, a lista final dos candidatos com matrícula confirmada.** 

#### **10.1 Documentos exigidos na matrícula:**

**a)** 01 (uma) **fotografia 3x4** - face frontal de fundo branco - (1 arquivo);

**b) Carteira de Identidade do tipo Registro Geral (RG)** em que conste o campo naturalidade (frente e verso na mesma folha) e que não tenha prazo de validade; **Carteira de identificação nacional** para candidatos estrangeiros;

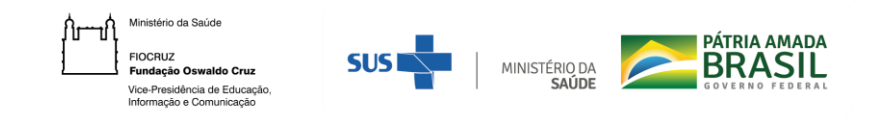

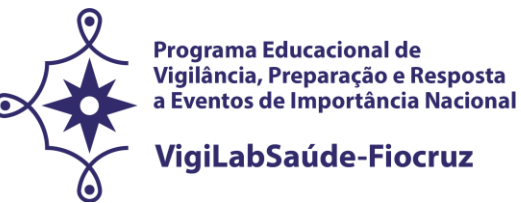

**c) Cadastro de pessoa física (CPF)**. Excepcionalmente na etapa da inscrição o candidato será dispensado da apresentação do CPF **caso conste o número no documento de identificação apresentado no "item a" acima**;

**d) Certidão de Casamento**, em caso de mudança de nome em relação ao diploma de graduação e ao RG apresentado;

**e) Termo de Veracidade** (Anexo 5 – datado a partir do período de matrícula);

- **f) Termo de Autorização** (Anexo 6 datado a partir do período de matrícula);
- **g) Termo de Compromisso** (Anexo 7 datado a partir do período de matrícula).

**NOTA: Os documentos originais devem ser digitalizados e encaminhados eletronicamente pelo link** acesso.fiocruz.br, em "Serviços Fiocruz", depois "Ensino" e em seguida "Minhas Inscrições" através do botão "Pedido de Matrícula"**. Precisam estar nítidos, dentro da validade e as imagens não poderão ser em miniatura. Os documentos que possuem frente e verso devem estar salvos em um único arquivo em formato PDF, não devendo exceder o limite total de 5 megabytes por documento.**

**A matrícula será realizada pela secretaria após a conferência da documentação anexada no sistema pelo candidadato.**

#### **11.DISPOSIÇÕES FINAIS**

- 1. O curso é gratuito e não serão cobradas taxas de inscrição, matrícula e mensalidade.
- 2. Este exame de seleção só terá validade para o curso que será iniciado em 2022.
- 3. Os cursos se darão inicialmente de forma remota emergencial em virtude das incertezas da pandemia decorrente do novo coronavírus (Covid-19), no que tange às políticas de isolamento social. Caso o quadro epidemiológico, mude as aulas voltarão a ser presenciais. Na ocasião do retorno das atividades presenciais os alunos serão informados.
- 4. **Por ocasião do retorno das atividades presenciais, as atividades serão realizadas na unidade Fiocruz Brasília localizada na Avenida L3 Norte, s/n, Campus Universitário Darcy Ribeiro, Gleba A, Brasília - DF, ou na Ensp/Fiocruz localizada na Rua Leopoldo Bulhões – 1.480 – Manguinhos - Rio de Janeiro.** Entretanto, enquanto a emergência sanitária por Covid-19 perdurar, as atividades acadêmicas desenvolvidas pelos Programas consorciados na chamada especial VigiLabSaúde-Fiocruz serão oferecidas na modalidade de Ensino Remoto Emergencial.

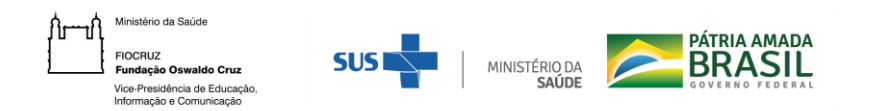

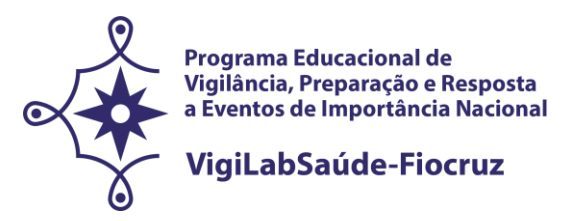

- 5. **Não haverá concessão de bolsas de estudo ou qualquer outra natureza de subsídio para os alunos.**
- 6. Casos omissos serão analisados pela Coordenação dos Programas de Pós-Graduação com abertura de vagas nesta Chamada.
- 7. O cronograma com as datas apresentadas (Anexo 8) poderá sofrer alterações. Se houver alterações estas serão informadas no endereço acesso.fiocruz.br, em "Serviços Fiocruz", depois "Ensino" e em seguida "Minhas Inscrições" através do botão "Editais e Documentos".
- **8.** É de inteira responsabilidade do candidato acompanhar as publicações, avisos, comunicados e resultados referentes a este processo seletivo **no endereço** acesso.fiocruz.br, em "Serviços Fiocruz", depois "Ensino" e em seguida "Minhas Inscrições".

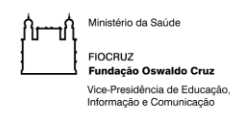

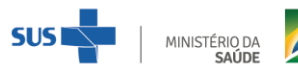

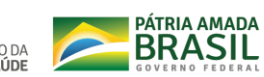

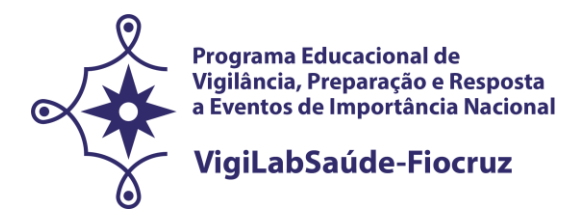

**ANEXOS**

- **1. DOCUMENTAÇÃO E PROCEDIMENTOS PARA INSCRIÇÃO DE CANDIDATOS QUE OPTAREM PELAS VAGAS DESTINADAS ÀS AÇÕES AFIRMATIVAS**
- **2. FORMULÁRIO PESSOAS COM DEFICIÊNCIA**
- **3. FORMULÁRIO DE AUTODECLARAÇÃO**
- **4. DECLARAÇÃO DA CHEFIA IMEDIATA DE LIBERAÇÃO PARA AS ATIVIDADES DO DOUTORADO DE VIGILABSAÚDE-FIOCRUZ**
- **5. DECLARAÇÃO DE VERACIDADE DAS INFORMAÇÕES E AUTENTICIDADE DOS DOCUMENTOS APRESENTADOS**
- **6. TERMO DE AUTORIZAÇÃO**
- **7. TERMO DE COMPROMISSO**
- **8. CRONOGRAMA**

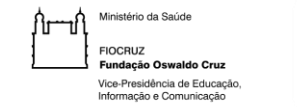

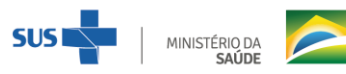

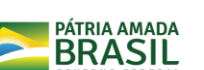

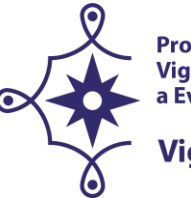

**Programa Educacional de** Vigilância, Preparação e Resposta a Eventos de Importância Nacional

## **VigiLabSaúde-Fiocruz**

# **CHAMADA ESPECIAL PARA O PROGRAMA EDUCACIONAL EM SAÚDE PÚBLICA COM FOCO NA VIGILÂNCIA, PREPARAÇÃO E RESPOSTA A EVENTOS DE IMPORTÂNCIA NACIONAL - VIGILABSAÚDE‐FIOCRUZ – CONSÓRCIO DE PROGRAMAS DE PÓS-GRADUAÇÃO** *STRICTO SENSU* **ACADÊMICOS– FIOCRUZ 2022**

# **ANEXO 1. DOCUMENTAÇÃO E PROCEDIMENTOS PARA INSCRIÇÃO DE CANDIDATOS QUE OPTAREM PELAS VAGAS DESTINADAS ÀS AÇÕES AFIRMATIVAS**

No caso do candidato que se declarar pessoa com deficiência (PcD) (aquele que se enquadra nas categorias relacionadas no Decreto nº 5.296/2004, e na Lei 14.126/21, e/ou ser portador do Transtorno do Espectro Autista (TEA) conforme Lei 12.764/12, além de entregar a documentação descrita no subitem 7.2, deverão enviar o Formulário de Pessoa com Deficiência (Anexo 2) preenchido e assinado.

Enviar Laudo Médico original, assinado e com o CRM de médico especialista, que ateste a espécie, o grau e o nível da deficiência, com expressa referência ao código correspondente da Classificação Internacional de Doença - CID, bem como a provável causa da deficiência, expedido com, no máximo, 120 (cento e vinte) dias de antecedência do término da inscrição. Os candidatos a cotas para pessoas com deficiência passarão por comissão específica multiprofissional para avaliação da funcionalidade. O candidato com deficiência que necessitar de condições especiais para a realização da prova, deverá preencher o Formulário de Pessoa com Deficiência a condição especial para realização das provas disponível no anexo 2 desta Chamada, indicando claramente quais os recursos especiais necessários conforme previsto no Decreto nº 9.508, de 24 de setembro de 2018. A omissão dessa solicitação implicará na participação nas mesmas condições dispensadas aos demais candidatos.

Além disso, se houver necessidade, os participantes também podem solicitar até uma hora de acréscimo para resolução das questões, que serão corrigidas sob critérios diferenciados de avaliação. No caso do candidato que se declarar indígena, além de enviar a documentação descrita no subitem 7.2, deverá entregar o Formulário de Autodeclaração, disponibilizado no anexo 3 e se autodeclarar indígena, conforme o quesito "cor ou raça" utilizado pela Fundação Instituto Brasileiro de Geografia e Estatística – IBGE.

Os candidatos que se autodeclararem indígenas deverão apresentar declaração emitida por organização ou entidade indígena ou liderança de comunidade local. No caso do candidato que se declarar negro (preto e pardo), além de enviar a documentação descrita no subitem 7.2, deverá preencher e enviar Formulário de Autodeclaração, disponibilizado no anexo 3 e se autodeclarar preto ou pardo, conforme o quesito "cor ou raça" utilizado pela Fundação Instituto Brasileiro de Geografia e Estatística – IBGE.

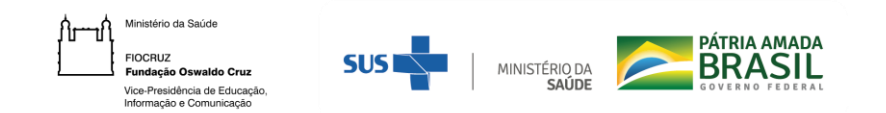

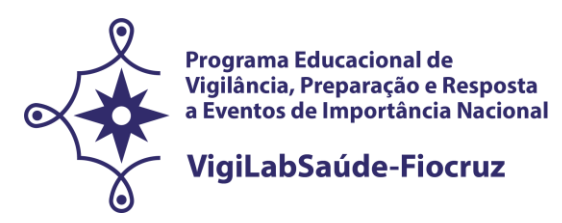

A autodeclaração do candidato negro (preto e pardo) que optou por concorrer às vagas reservadas às ações afirmativas desta Chamada goza da presunção relativa de veracidade, sem prejuízo do disposto. Os candidatos autodeclarados negros serão entrevistados, durante o processo seletivo, por uma comissão de heteroidenficação racial para que não haja desvio da finalidade da política de ações afirmavas.

A heteroidentificação racial não se compõe em uma etapa do processo seletivo, sendo, tão somente, destinada à confirmação, ou não, de uma informação prestada por ocasião da inscrição do candidato. O procedimento de heteroidentificação racial ocorrerá através de uma entrevista de verificação da Condição de Preto ou Pardo que será realizada por uma Comissão Específica, de forma remota. Será realizado, antes da homologação do resultado final, no dia, local e horários constantes no anexo 8 (Cronograma da Seleção).

A Comissão Específica, será composta por até cinco membros, servidores públicos, que serão distribuídos por gênero, raça/cor e naturalidade nomeados em Portaria GD-ENSP 002/2021, exclusivamente, para avaliação do candidato concorrente às vagas reservadas aos negros dos Processos seletivos dos cursos de Pós-graduação da ENSP.

A avaliação da Comissão Específica quanto à condição de negro considerará os seguintes aspectos: a) A autodeclaração assinada pelo candidato (Anexo 3) quanto à condição de negro (preto ou pardo); e b) O fenótipo do candidato verificado pessoalmente pelos componentes da Comissão.

O resultado da decisão da Comissão Específica será divulgado no período descrito no anexo 8 desta Chamada (Cronograma de Seleção). Os candidatos não aprovados pela Comissão de Heteroidentificação racial concorrerão a vagas por ampla concorrência. Discordando do resultado, o candidato poderá interpor recurso no período descrito no Cronograma da Seleção através do acesso.fiocruz.br, em "Serviços Fiocruz", depois "Ensino" e em seguida "Minhas Inscrições" através do botão "Pedido de Recurso". O candidato poderá interpor recurso, uma única vez, e será avaliado por até cinco membros da Comissão de Heteroidentificação racial, que não tenham participado da primeira avaliação. O candidato que não participar do procedimento de Heteroidentificação racial será automaticamente considerado concorrente a vagas por ampla concorrência. O resultado do recurso será publicado na data prevista no Cronograma da Seleção, anexo 8 desta Chamada Pública. Não caberá recurso do recurso.

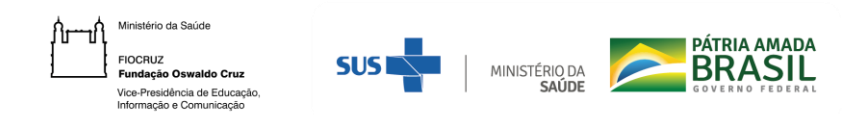

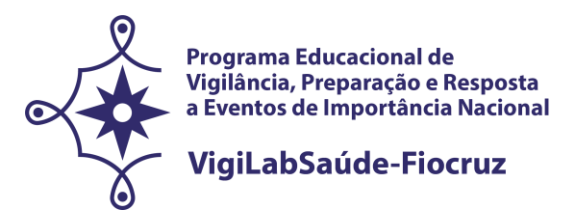

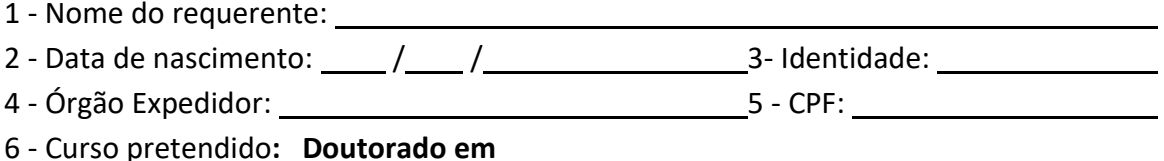

Precisa de atendimento diferenciado durante a realização da prova? SIM ( ) NÃO ( )

Se você respondeu SIM à pergunta anterior, quais as condições diferenciadas de que necessita para a realização da prova?

**DECLARO** que desejo me inscrever para concorrer às vagas destinadas às ações afirmativas - *Pessoas com Deficiência*, nos termos estabelecidos no processo de Seleção Pública da Chamada Especial do VigiLabSaúde-Fiocruz, Consórcio de Programas de Pós-graduação *Stricto Sensu* Acadêmico- Seleção **2022**. **Declaro**, ainda, que as informações prestadas nesta declaração são de minha inteira responsabilidade, estando ciente de que, em caso de falsidade ideológica ou a não comprovação da deficiência, ficarei sujeito ao desligamento do curso e às sanções prescritas na legislação em vigor, sendo assegurados para tanto, o direito ao contraditório e à ampla defesa. Anexo a esta declaração o Laudo Médico, assinado e com o CRM do médico especialista, emitido, no máximo, nos últimos 04 (quatro) meses (a contar da data de publicação desta Chamada Pública), atestando a espécie e o grau ou nível da deficiência, com expressa referência ao código correspondente da Classificação Internacional de Doenças (CID-10).

**DECLARO** concordar com a divulgação de minha condição de optante por vagas destinadas a ações afirmativas, nos documentos e listas publicadas durante o processo seletivo.

, de de 202\_\_.

Cidade do(a) candidato(a)

Assinatura do(a) candidato(a)

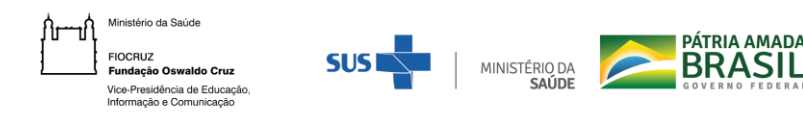

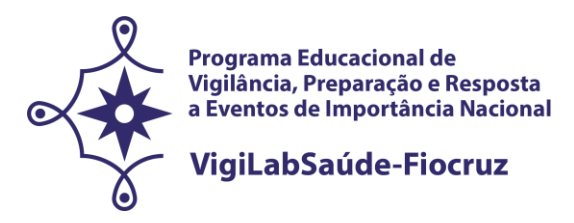

## **ANEXO 3. FORMULÁRIO DE AUTODECLARAÇÃO**

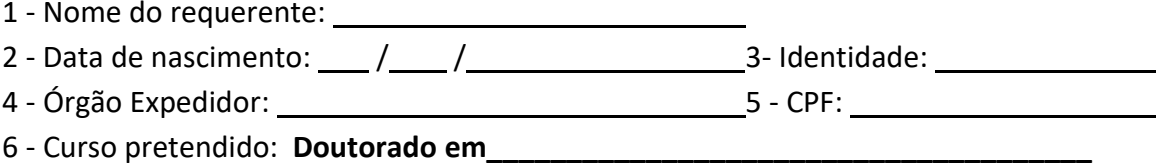

**DECLARO** que sou cidadão(ã) afrodescendente ou indígena descendente, nos termos da legislação em vigor, identificando-me como ( ) **Negro (Preto ou Pardo)** ou ( ) **indígena\*** e desejo me inscrever para concorrer às vagas destinadas às ações afirmativas, nos termos estabelecidos no processo de Seleção Pública da Chamada Especial do VigiLabSaúde-Fiocruz, Consórcio de Programas de Pósgraduação *Stricto Sensu* Acadêmico- Seleção **2022**. **Declaro**, ainda, que as informações prestadas nesta autodeclaração são de minha inteira responsabilidade, estando ciente de que, em caso de falsidade ideológica, ficarei sujeito ao desligamento do curso e às sanções prescritas na legislação em vigor. **Declaro** também, estar ciente de que no caso de falsidade ideológica, a documentação poderá ser enviada ao órgão competente para apuração da existência de crime, nos termos da legislação penal vigente, sendo assegurados para tanto, o direito ao contraditório e à ampla defesa.

**DECLARO** concordar com a divulgação de minha condição de optante por vagas destinadas a ações afirmativas, nos documentos e listas publicadas durante o processo seletivo.

Cidade do(a) candidato(a)

Assinatura do(a) candidato(a)

**\***No caso de indígena, deve acompanhar este formulário a seguinte documentação: declaração emitida por organização/entidade indígena ou liderança de comunidade local.

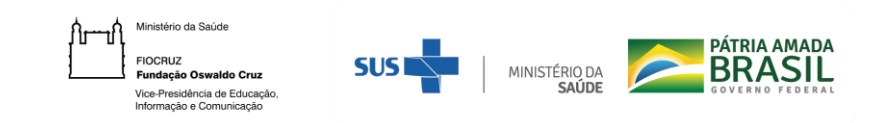

, de de 202\_\_.

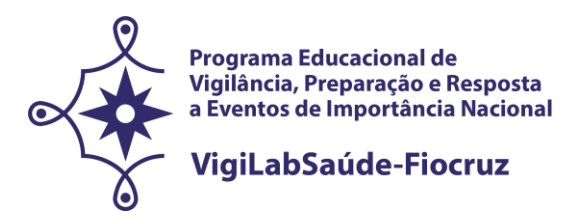

# **ANEXO 4. DECLARAÇÃO DA CHEFIA IMEDIATA DE LIBERAÇÃO PARA AS ATIVIDADES DO DOUTORADO DE VIGILABSAÚDE-FIOCRUZ**

**– Em papel timbrado da instituição de origem –**

Local e data........................................................

A Presidência da Comissão de Seleção para a Turma de Doutorado Programa Educacional em Saúde Pública com foco na Vigilância, Preparação e Resposta a Eventos de Importância Nacional – VigiILabSaúde-Fiocruz

## Prezados Senhores,

Informamos que (nome da instituição na qual o candidato trabalha*)*, indica e manifesta o interesse na participação de *(nome completo do candidato indicado)*, para Turma de doutorado do Programa Educacional em Saúde Pública com foco na Vigilância, Preparação e Resposta a Eventos de Importância Nacional – VigiILabSaúde-Fiocruz, pois este proporcionará *(identificar a previsão da instituição sobre a aplicabilidade consoante à temática do curso).*

Estamos cientes, bem como o(a) candidato(a), de que a instituição promotora do curso não se responsabilizará pelo pagamento de bolsa de estudo e eventuais despesas com passagens e diárias necessárias à manutenção do aluno no curso.

Atenciosamente,

*(Carimbo e assinatura da autoridade competente, conforme exigências desta Chamada Pública)*

*\_\_\_\_\_\_\_\_\_\_\_\_\_\_\_\_\_\_\_\_\_\_\_\_\_\_\_\_\_\_\_\_\_\_\_\_\_\_\_\_\_\_\_\_*

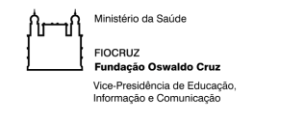

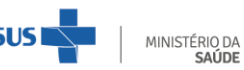

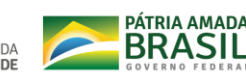

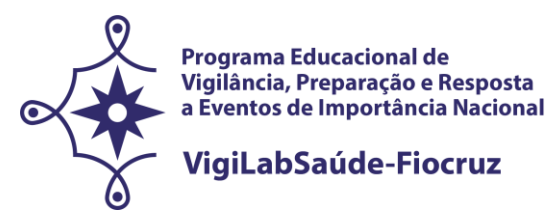

**ANEXO 5. DECLARAÇÃO DE VERACIDADE DAS INFORMAÇÕES E AUTENTICIDADE DOS DOCUMENTOS APRESENTADOS**

**(Deve ser escrita de próprio punho e enviada no formato PDF)**

Eu, (nome completo), inscrito(a) no CPF sob o nº xxx , declaro, sob as penas previstas na Lei 13.726, de 08/10/2018, que as informações e os documentos apresentados (informar cada documento apresentado - RG / CPF / Diploma / Certidão de Casamento), para fins de minha matrícula no Curso de (nome completo do curso), da Seleção Pública da Chamada Especial do VigiLabSaúde-Fiocruz, Consórcio de Programas de Pós-graduação *Stricto Sensu* Acadêmico - Seleção 2021, ofertado pela Fundação Oswaldo Cruz, são verdadeiros e autênticos e que, em caso de declaração falsa, ficarei sujeito às sanções administrativas, civis e penais aplicáveis.

Por ser esta a expressão da verdade, firmo a presente.

Datar e assinar.

Assinatura do(a) candidato(a)

\_\_\_\_\_\_\_\_\_\_\_\_\_\_\_\_\_\_\_\_\_\_\_\_\_\_\_\_\_\_\_\_\_\_\_\_\_\_\_\_\_\_\_\_\_\_\_\_\_\_\_\_\_\_

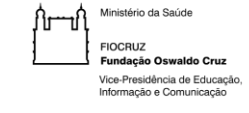

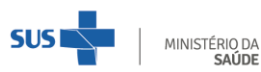

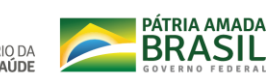

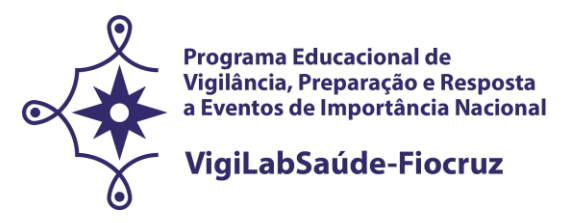

**ANEXO 6. TERMO DE AUTORIZAÇÃO**

Eu, que autorizo, para a constructiva de autorizo, para a constructiva de autorizo, para a utilização de meus dados pessoais e acadêmicos (nome, email, idade, sexo, curso, turma, data de ingresso e término, país de origem, vínculo profissional (instituição), profissão (formação) e título da dissertação/teses), para fins de relatórios de gestão institucional e estudos avaliativos de cursos e egressos.

Concordo com as seguintes condições:

- Os dados serão tratados como confidenciais e a divulgação será realizada de forma agregada, em relatórios de gestão e publicações do ensino, impossibilitando a identificação dos sujeitos a partir de informações específicas.

Nenhum dado pessoal dos alunos, docentes ou coordenadores será divulgado. Todos os dados são de responsabilidade e uso do PROGRAMA EDUCACIONAL EM SAÚDE PÚBLICA COM FOCO NA VIGILÂNCIA, PREPARAÇÃO E RESPOSTA A EVENTOS DE IMPORTÂNCIA NACIONAL – VigiLabSaúde-Fiocruz.

- Qualquer pesquisa que tenha necessidade de uso destes dados deverá obrigatoriamente solicitar autorização da instituição e manter os compromissos estabelecidos neste termo.

de de 202 \_\_\_

Cidade do(a) candidato(a)

Assinatura do(a) candidato(a)

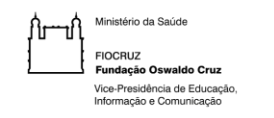

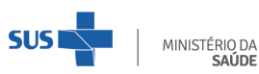

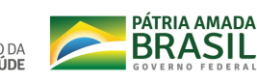

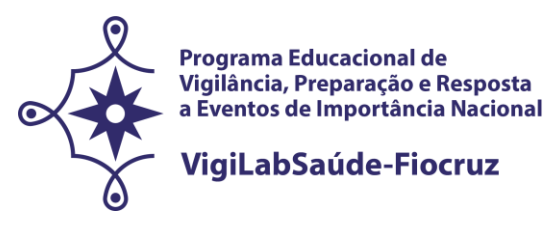

#### **ANEXO 7. TERMO DE COMPROMISSO**

Considerando que a FIOCRUZ é uma instituição pública diretamente vinculada ao Ministério da Saúde, cuja missão é a geração, a absorção e a difusão de conhecimentos científicos e tecnológicos em saúde; Considerando que a FIOCRUZ, visando contribuir com a Política Nacional de Saúde Pública, possui como política institucional a busca da proteção legal dos resultados oriundos das suas atividades de pesquisas e desenvolvimento tecnológico;

Considerando que a novidade é um dos requisitos necessários à proteção dos resultados de pesquisas pelos institutos de propriedade industrial, e, por consequência, a sua manutenção em sigilo até a adoção dos procedimentos legais pertinentes é indispensável para a obtenção da proteção almejada; Considerando o disciplinado pelo ordenamento jurídico brasileiro, em especial, pela Constituição da República, pela Lei 9.279/96 (Lei de Propriedade Industrial), Lei 9.609/98 (Lei de Programa de Computador), Lei 9.610/98 (Lei de Direitos Autorais), Decreto 2.553/98 (que regulamenta sobre a premiação aos inventores de instituições públicas) e Lei 10.973/04 (Lei de regulamentada pelo Decreto nº 5.563, de 11 de outubro de 2005), pela Medida Provisória 2.186/2001 e demais atos normativos emanados do Conselho de Gestão do Patrimônio Genético do Ministério do Meio Ambiente, bem como o disposto na Lei nº 12.527/2011 (Lei de acesso à informação) e a política de acesso livre da Fiocruz;

Considerando, ainda, a necessidade do respeito à privacidade e às informações de caráter pessoal. Pelo presente **TERMO DE COMPROMISSO**, o signatário abaixo qualificado:

Cláusula  $1<sup>a</sup>$  – Compromete-se a agir com cuidado e diligência com relação a toda e qualquer informação que tenha acesso no desempenho das suas atividades na **FIOCRUZ** e obriga-se a manter em sigilo:

I - Informações pessoais de funcionários, alunos e sujeitos de pesquisa, às quais tenha acesso, observando os ditames constitucionais e infraconstitucionais de proteção à privacidade, intimidade, imagem e honra e, especificamente quanto aos sujeitos de pesquisa, atendendo, ainda, ao disposto na Resolução 466/2012, do Conselho Nacional de Saúde; (Observar especialmente o §1º deste Termo de Compromisso)

II - Toda e qualquer informação relacionada a projetos de pesquisa, desenvolvimento tecnológico e/ou transferência de tecnologia, que envolva criação, nos termos do artigo 2º da Lei nº 10.973/2004,

29

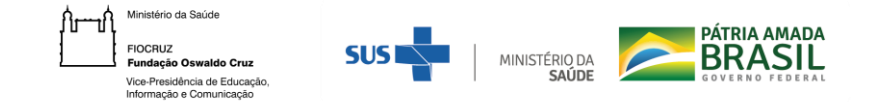

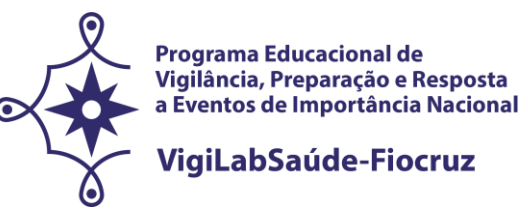

abrangendo invenção, modelo de utilidade, desenho industrial, programa de computador, topografia de circuito integrado, nova cultivar ou cultivar essencialmente derivada e qualquer outro desenvolvimento tecnológico que acarrete ou possa acarretar o surgimento de novo produto, processo ou aperfeiçoamento incremental,

obtida por um ou mais criadores; (Observar especialmente o § 2º deste Termo de Compromisso)

III - Toda informação que envolva segredo industrial, nos termos da Lei nº 10.603/2002; (Observar especialmente o §2º deste Termo de Compromisso)

IV - Todas as informações e conteúdos que envolvam resultados de pesquisa até a publicação em periódico e/ou livro e/ou defesa de dissertação ou tese ou qualquer outro prazo ou evento que ponha termo à pesquisa; (Observar especialmente o §3º deste Termo de Compromisso)

V – Toda informação classificada como ultrassecreta, secreta ou reservada pela FIOCRUZ, durante o prazo definido, observando o disposto nos parágrafos e *caput* do artigo 24 da Lei nº 12.527/2011.

§ 1º. Quanto às informações pessoais, previstas no inciso I, apenas as pessoas a quem se referirem poderão autorizar, mediante consentimento expresso, sua divulgação ou acesso a terceiros; § 2º. Nos casos previstos no inciso II e III, o sigilo imposto veda quaisquer formas de divulgação destas informações, sejam através de artigos técnicos, relatórios, publicações, comunicações verbais, entre outras, salvo se houver prévia autorização por escrito da **FIOCRUZ,** em conformidade com o disposto no art. 12 da Lei nº 10.973/2004, que dispõe:

*"É vedado a dirigente, ao criador ou a qualquer servidor, militar, empregado ou prestador de serviços de ICT divulgar, noticiar ou publicar qualquer aspecto de criações de cujo desenvolvimento tenha participado diretamente ou tomado conhecimento por força de suas atividades, sem antes obter expressa autorização da ICT".*

§ 3º. Quanto às informações de pesquisa, previstas no inciso IV, é imprescindível a autorização prévia do orientador e/ou dos demais autores e colaboradores, para a divulgação a terceiros; § 4º. A vigência da obrigação de sigilo perdurará até que a informação seja licitamente tornada de conhecimento público ou a **FIOCRUZ** autorize por escrito a sua divulgação, devendo ser observado os procedimentos institucionais estabelecidos para tanto;

§ 5º. A obrigação de sigilo assumida, por meio deste termo, não compreende informações que já sejam de conhecimento público ou se tornem publicamente disponíveis por outra maneira que não uma revelação não autorizada.

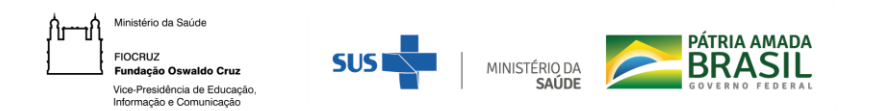

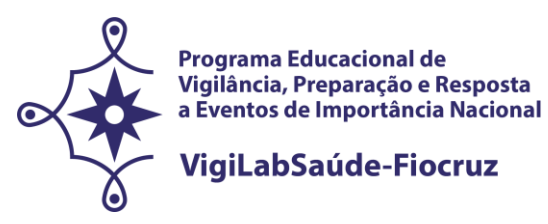

Cláusula 2ª – Obriga-se a não usar as informações a que tenha acesso de forma distinta dos propósitos das atividades a serem desempenhadas junto à **FIOCRUZ**.

Cláusula 3ª – Obriga-se a não enviar amostras de material biológico e/ou genético obtidas em função das atividades desempenhadas junto à **FIOCRUZ**, a terceiros, sem a prévia autorização por escrito da **FIOCRUZ**, devendo ser observado os procedimentos institucionais estabelecidos para tanto.

Cláusula 4ª – Reconhece que, respeitado o direito de nomeação à autoria (autor/inventor), os direitos de propriedade intelectual sobre os resultados porventura advindos da execução das atividades pelo signatário desempenhadas perante à **FIOCRUZ** pertencerão exclusivamente à **FIOCRUZ**, ressalvados os direitos de terceiros amparados por acordos celebrados com a **FIOCRUZ**, ficando esta desde já autorizada a requerer a proteção pelos institutos de propriedade intelectual que julgar pertinente. Para tanto, compromete-se em assinar todos os documentos que forem necessários para regularizar a titularidade da **FIOCRUZ** perante os institutos de propriedade intelectual, no Brasil e no exterior.

Cláusula 5ª – Reconhece que a inobservância das disposições aqui contidas sujeitar-lhe-á à aplicação das sanções legais pertinentes, de ordem civil, administrativa e penal, além de ensejar responsabilidade por eventuais perdas e danos.

Cláusula 6ª – **Compromete-se em assistir as aulas na modalidade presencial, ao fim do isolamento social, Fiocruz Brasília localizada na Avenida L3 Norte, s/n, Campus Universitário Darcy Ribeiro, Gleba A, Brasília - DF e na Escola Nacional de Saúde Pública Sergio Arouca- ENSP/Fiocruz, na Rua Leopoldo Bulhões – 1.480 – Manguinhos - Rio de Janeiro.**

Local: Data: Nome: Identidade: CPF: Profissão: Endereço: Telefone: Vínculo com a **FIOCRUZ**: Atividades desenvolvidas junto a **FIOCRUZ:** Unidade: Departamento/Centro: Laboratório/Núcleo/Setor/Ambulatório/Serviço: Pesquisador responsável:

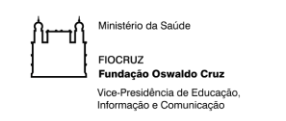

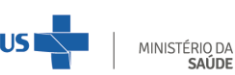

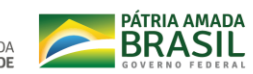

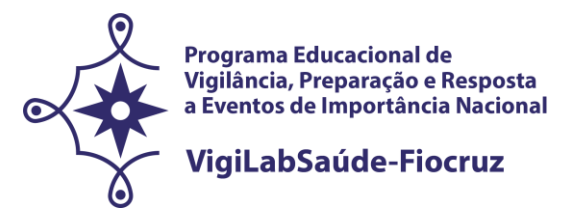

#### **ANEXO 8. CRONOGRAMA**

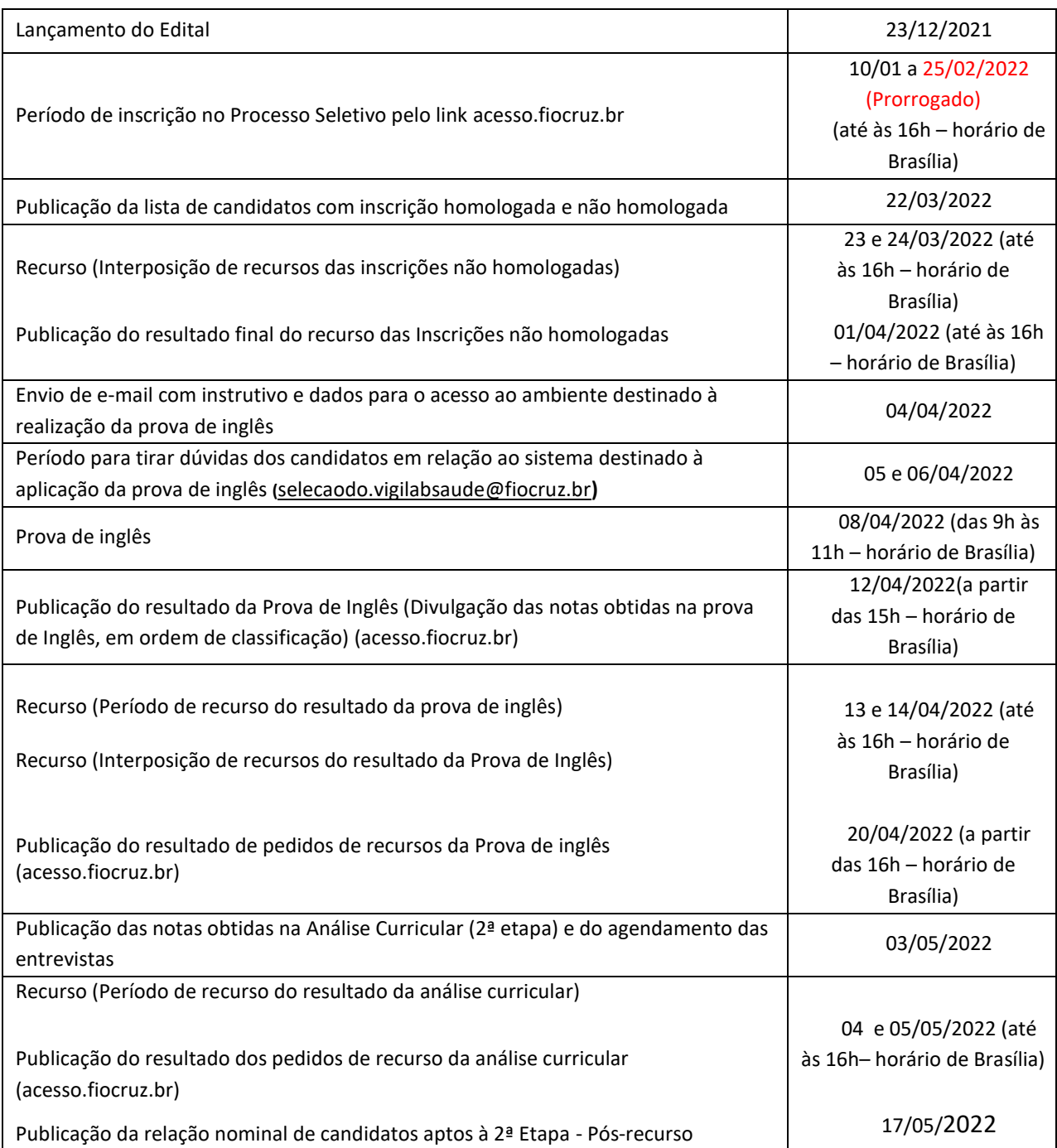

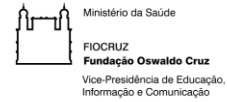

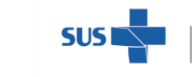

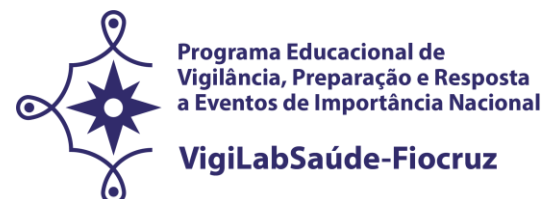

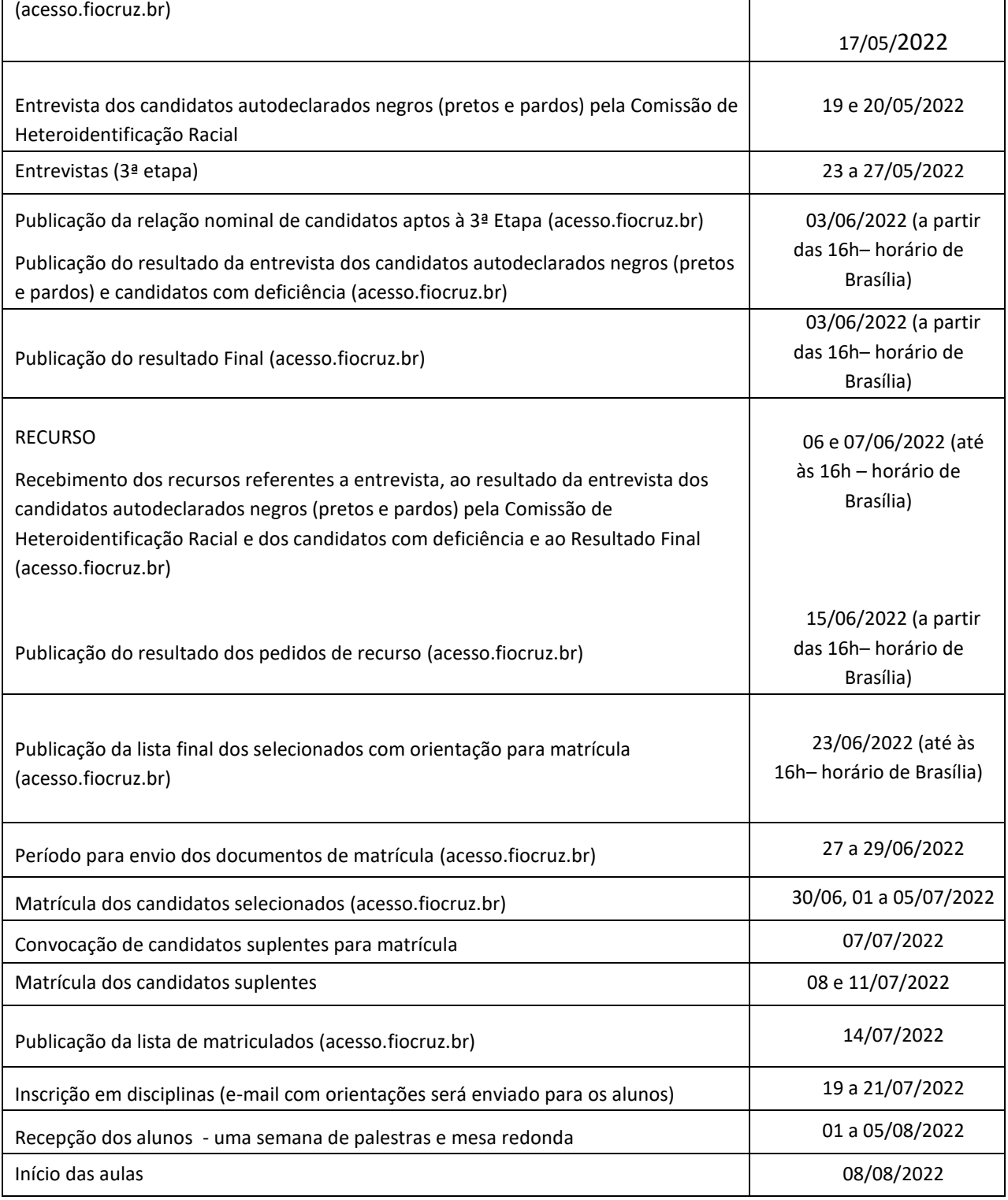

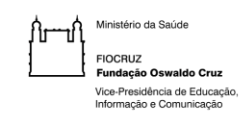

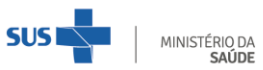

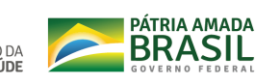

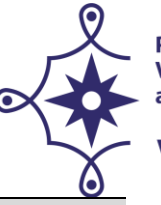

 $\overline{\phantom{a}}$ 

Programa Educacional de<br>Vigilância, Preparação e Resposta<br>a Eventos de Importância Nacional

# VigiLabSaúde-Fiocruz

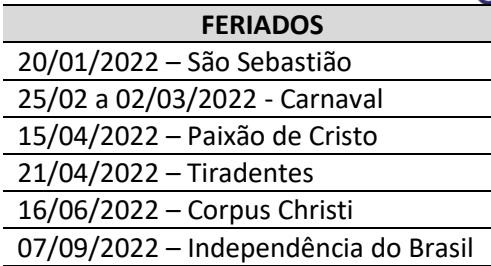

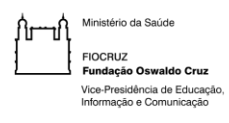

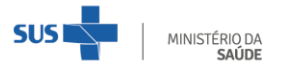

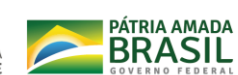